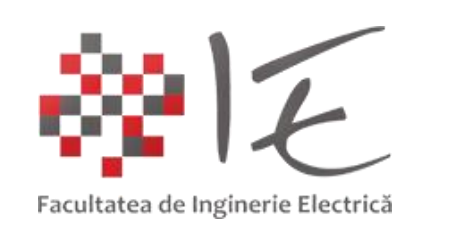

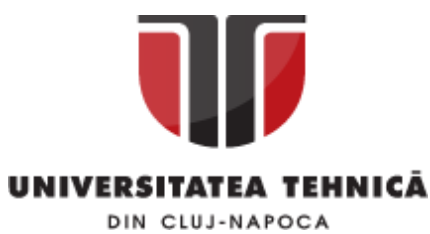

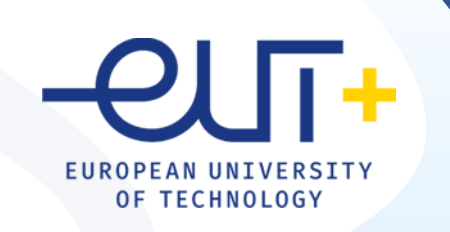

# PCLP 2

### **Programarea calculatoarelor si limbaje de programare 2**

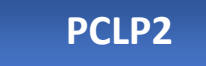

An I semestrul II

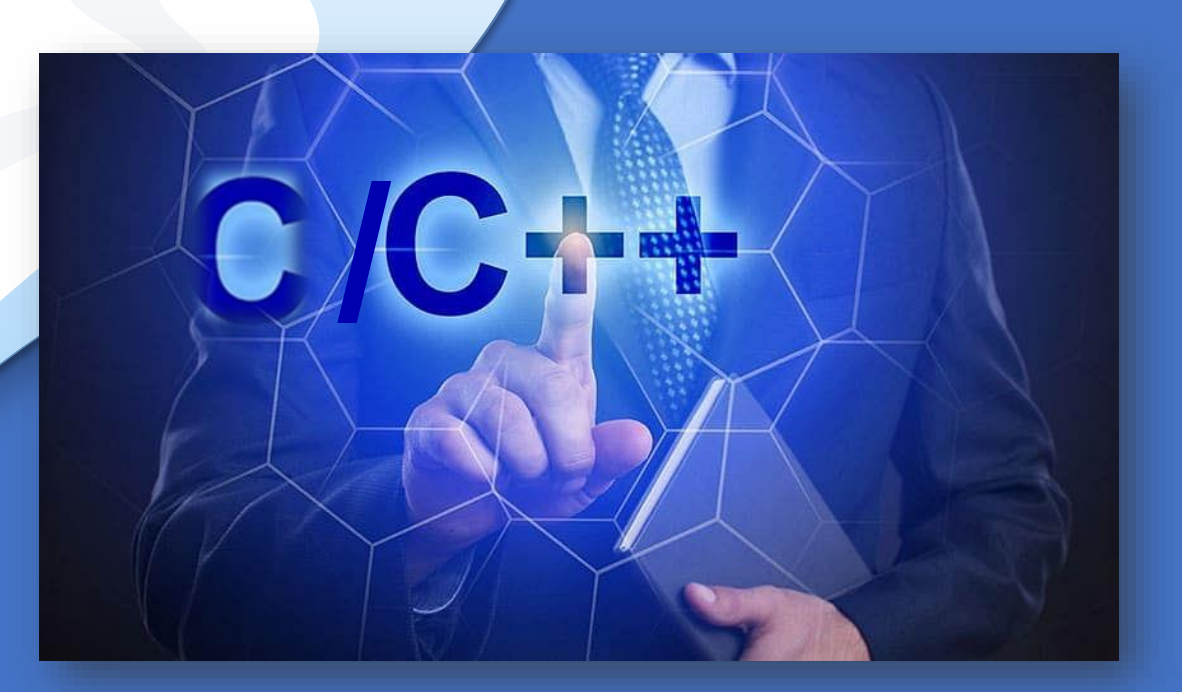

*"Coding is easy when you C it in action."*

# C/C++

# Cap. 9

### Programare in mod proiect

- **9.1 Diferente C-C++**
- **9.2 Biblioteci C++**
- **9.3 STL in C++**

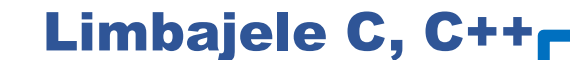

Limbajul C++ contine "in plus" fata de limbajul C:

1) Cuvinte rezervate si comentarii (se pot introduce si cu

+

C

+

- // nu numai cu /\* si \*/ si dupa alte instructiuni )
- 2) Conversii de tip (type casting)
- 3) Intrari/iesiri cu cin >> si cout <<
- 4) Declaratii variabile (oriunde in program)
- 5) Apel prin referinta
- 6) Functii care returneaza variabile
- 7) Functii inline
- 8) Parametri impliciti
- 9) Supraincarcarea functiilor
- 10) Alocarea dinamica a memoriei
- 11) Functii ca membri ai unei structuri
- 12) Operatorul de rezolutie
- 13) Tipul boolean

14) Clase

#### 1) Cuvinte cheie rezervate C++

nu pot fi utilizate ca nume de variabile, tipuri noi de date sau functii

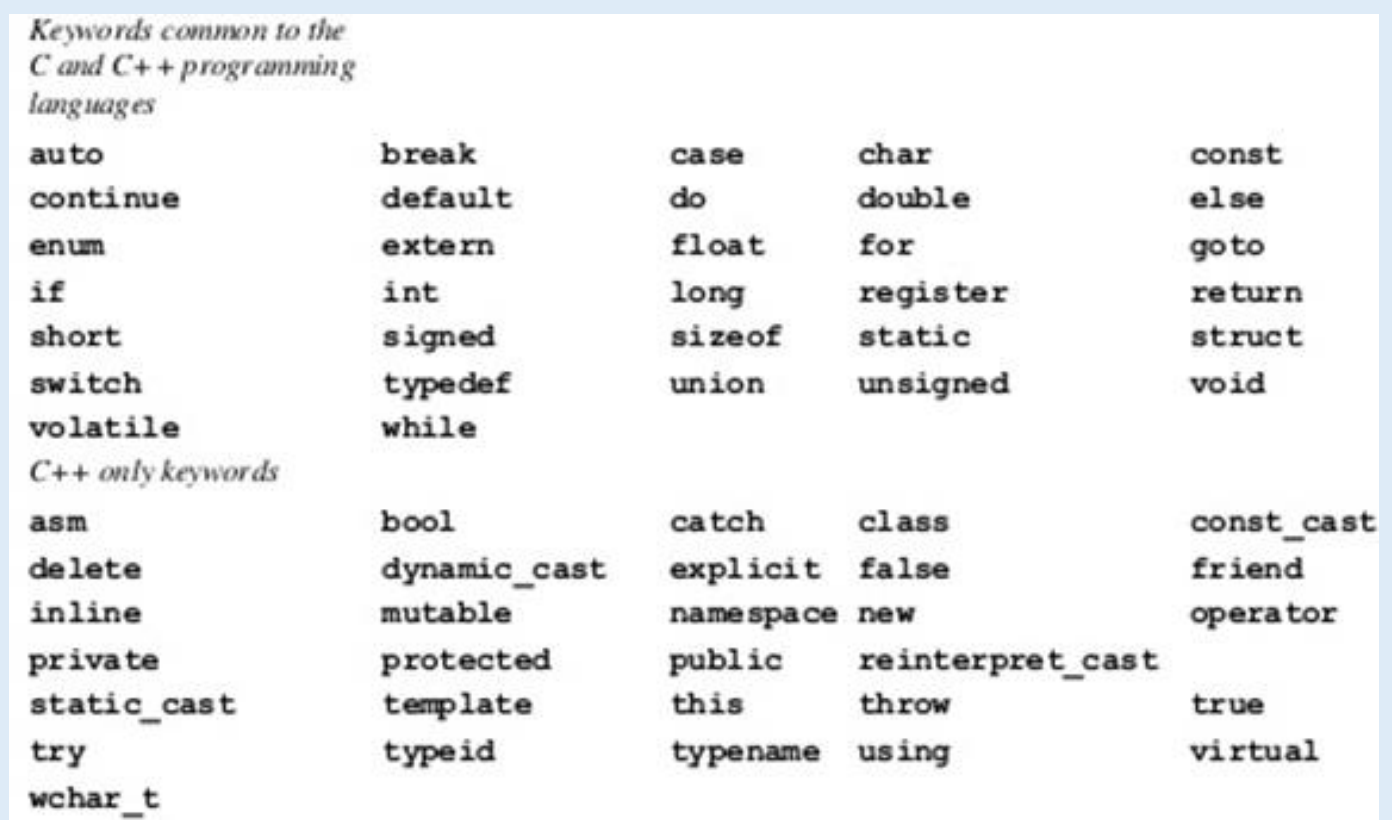

### 2. Conversii de tip (type casting)

in C: int n; float x; x=n; //genereaza warning x = (float) n; //sintaxa C

Ce va afisa urmatorul program C++?

#include <iostream> using namespace std; int main() { cout << char(65) << "\n"; return 0; }

5

in  $C_{++}$ : int n; float x; x=n; //genereaza warning  $x =$  float(n); // sintaxa C++

#include <iostream> using namespace std; int main()  $\{ \text{cout}<< (\text{char})65<< \text{''}\text{''}; \text{return } 0; \}$ 

Conversia de tip (char) determina compilatorul sa interpreteze 65 ca si character in loc de numar. Se va afisa litera A din codul ASCII

### 3) Definirea unei constante

in C: #DEFINE dim 100 char sir[dim];

in  $C_{++}$ : const int dim=100; char sir[dim];

```
in C++: calcul lungime (circumferinta) cerc
#include <iostream> 
using namespace std; 
const double pi = 3.14159;
const char newline = \ln;
int main () 
{ double r=5.0; // raza cercului
  double lcerc; 
 lcerc = 2 * pi * r;
  cout << lcerc; 
  cout << newline;return 0;}
```
#### EXEMPLE

### 3) cin , cout

// introducerea unui numar int nr; cout << "Numar>";  $\sin \geq \frac{1}{n}$ 

// introducerea unui sir char s[100]; cout << "Sir> ";  $\sin \geqslant s$ ;

imi

 $\textsf{Sir}$  imi place C++ Citeste primul sir pana la spatiu : imi Pentru citire tot sirul utilizam: cin.get(s,15) ;

// afisarea cu printf si cout in acelasi program cout << "Totul"; printf( "despre"); cout << " C/C++";

#### 4. Declaratii variabile in C++

```
C++: oriunde in program
int x;
x = 10;
cout << x << endl; // afiseaza 10
{ double a, b = 2.0;
a = 3.14 * b;cout << a << endl; // afiseaza 9.28
}
a^* = 3;
cout << a << endl; // afiseaza 18.84
```
C++: in interiorul buclei for

```
for( int i = 0; i < 4; i++){ int a = i;
  a^* = 10;
cout << a << endl;}
cout << i;
```
#### 4. Declaratii variabile in C++: alias

Variabile cu mai multe nume (alias-uri) double  $x = 3.14$ ; double  $\&y = x$ ; // y face referire la x y = 23.45; //modificam valoarea lui x prin y cout  $<< x <<$  endl; // afiseaza 23.45

#### 5. Transmiterea parametrilor

În C++ exista doua posibilitati de transmitere a parametrilor actuali catre o functie:

- ❑ prin valoare
- ❑ prin referinta

Transferul prin referinta este util si atunci când parametrul are dimensiune mare (ex: struct, class) si crearea în stiva a unei copii a valorii lui reduce timpul de executie .

```
void schimba(int &a, int &b) 
{int aux=a; 
    a=b; 
    b=aux;}
```
### 6. Functii care pot returna variabile

În C++ functiile pot sa returneze variabile nu numai valori :

```
Ex. Calculul maximului dintre 2 valori reale
float &var max(float &x, float &y)
\{if (x > y) return x;
     else return y;}
Daca: float a=2,b=3;
Apel functie:
var_max(a,b)
Rezultat afisat : 3
```
#### 7. Functii inline

In C++ exista functii inline : la fiecare apelare, codul funcţiei declarate inline este inserat în codul programului de către compilator

Ex.1 Calculul ipotenuzei #include <iostream> #include <cmath> using namespace std; inline double ipot(double a, double b) return sqrt $(a<sup>*</sup>a + b<sup>*</sup>b);$ int main()  $\{$  cout  $\le$ ipot $(3,4)$ ; return 0;  $\}$ //se apeleaza ca orice functie

#### 8. Parametri impliciti

La apelarea unei functii cu parametri impliciti se poate omite specificarea parametrilor efectivi pentru acei parametri formali care au declarate valori implicite si se transfera automat valorile respective. Se pot specifica mai multe argumente cu valori implicite pentru o functie.

Ex. Calculul valorilor unei functii pentru parametri impliciti int fct(int  $x=7$ , int  $y=9$ )  $r$  return  $x+y$ ; } int main() {cout << fct()<<endl; cout  $<<$  fct $(2) <<$  endl; cout  $<<$  fct $(2, 3)$   $<<$  endl; return 0;} 16 11 5

11

#### 9. Supraincarcarea functiilor si operatorilor

= posibilitatea de a atribui unui simbol mai multe semnificatii, care pot fi deduse în functie de context.

Ex. Definirea in acelasi program C++ a 2 functii diferite cu acelasi nume #include <iostream> using namespace std; void fct(int a)  $\{$  cout  $\lt\lt a^*a$ ; Ce va afisa programul?void fct(char \*a) 4sir  $\cot \lt \lt a$ ; int main() {char mes[]="sir";  $fct(2);$ fct(mes); return 0;}

#### 10. Alocarea dinamica a memoriei: new/delete

Operatorii new si delete sunt similari functiilor din grupul malloc() si free(), dar constituie o metoda noua, superioara acestora si adaptata POO.

int \* ip1, \*ip2, \*ip3; ip1=new int; // variabila întreaga neinitializata ip2=new int(2); // variabila întreaga initializata cu 2 ip3=new int[100]; // tablou de 100 de întregi

#### 11. Functii ca membri ai unei structuri

= posibilitatea de a atribui unui simbol mai multe semnificatii, care pot fi deduse în functie de context.

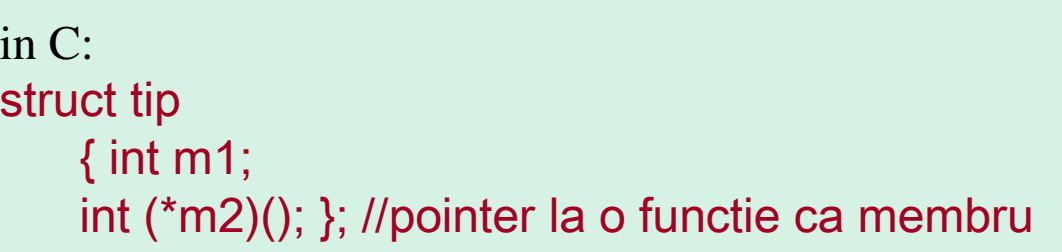

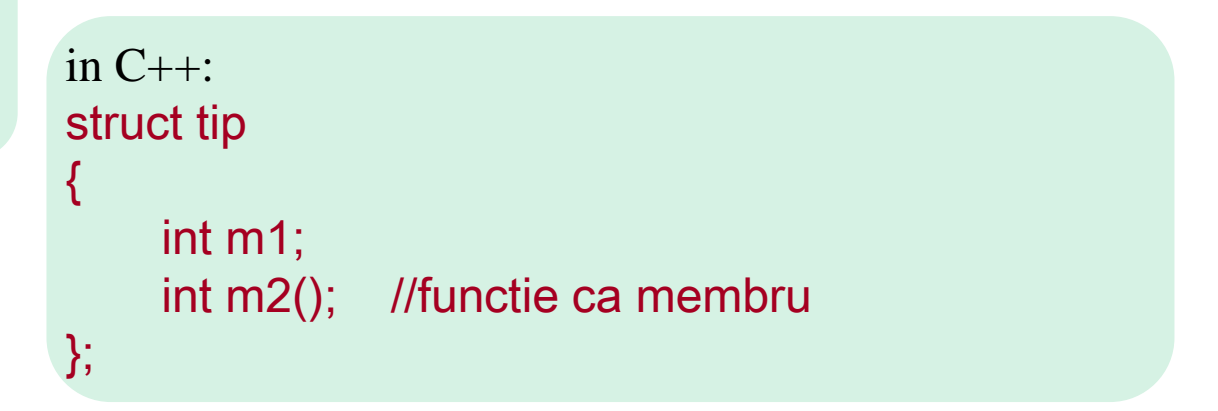

#### 12. Operatorul de rezolutie: ::

Limbajul C++ introduce operatorul de rezoluţie (::), care permite accesul la un obiect (sau variabilă) dintr-un bloc în care acesta nu este vizibil, datorită unei alte declaraţii.

… char s[20]= "variabila globala"; void afiseaza(void)  $\{ char s[20] = "variable local a";$ cout << s; //afiseaza variabila locala cout << ::s; //afiseaza variabila globală }

#### 13. Tipul boolean: bool

In C: limbajul C nu oferă printre tipurile de bază tipul logic boolean. Acesta se poate simula prin folosirea unei enumerări : typedef enum {FALSE, TRUE} boolean;

In C++: exista predefinit tipul boolean int main() { bool  $b = true$ ;  $b = false$ ; return 0;}

#### Biblioteca Standard C++

**Biblioteca Standard C++ (Standard C++ Library)** cuprinde toate bibliotecile standard C precum si biblioteci dedicate C++.

**Biblioteci functii I/O:** <iostream>, <fstream>, etc: pentru procesarea fisierelor de intrare/iesire si operatii consola

**Biblioteci functii siruri:** <cstring> si <string> : functii procesare siruri de caractere/ text

**Biblioteca functii matematice** <cmath>: functii matematice

**Biblioteca functii caractere** <cctype>: pentru functii identificare/conversie caractere

#### Biblioteca <cstring>

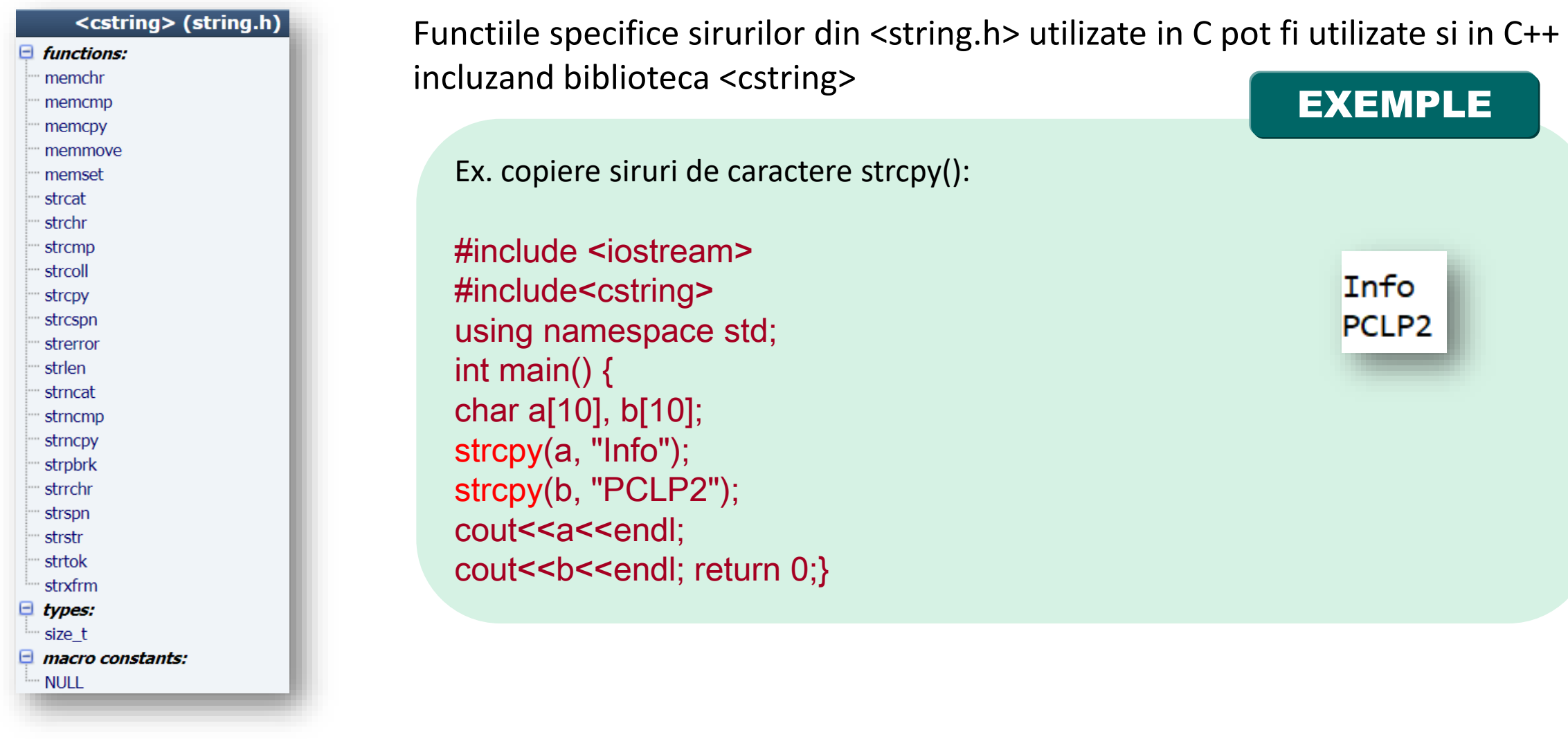

#### Biblioteca <cstring>

Ex. comparare siruri de caractere strcmp(): #include <iostream> #include <cstring> using namespace std; int main() { char a[10], b[10]; strcpy(a, "Info"); strcpy(b, "PCLP2"); cout<<a<<endl; cout<<br/>b<<<br/>endl; if(!strcmp(a, b)) cout<<"siruri identice"<<endl; else cout <<"siruri diferite";return 0;}

EXEMPLE

Info PCLP2 siruri diferite

#### Siruri de caractere in C++: class string

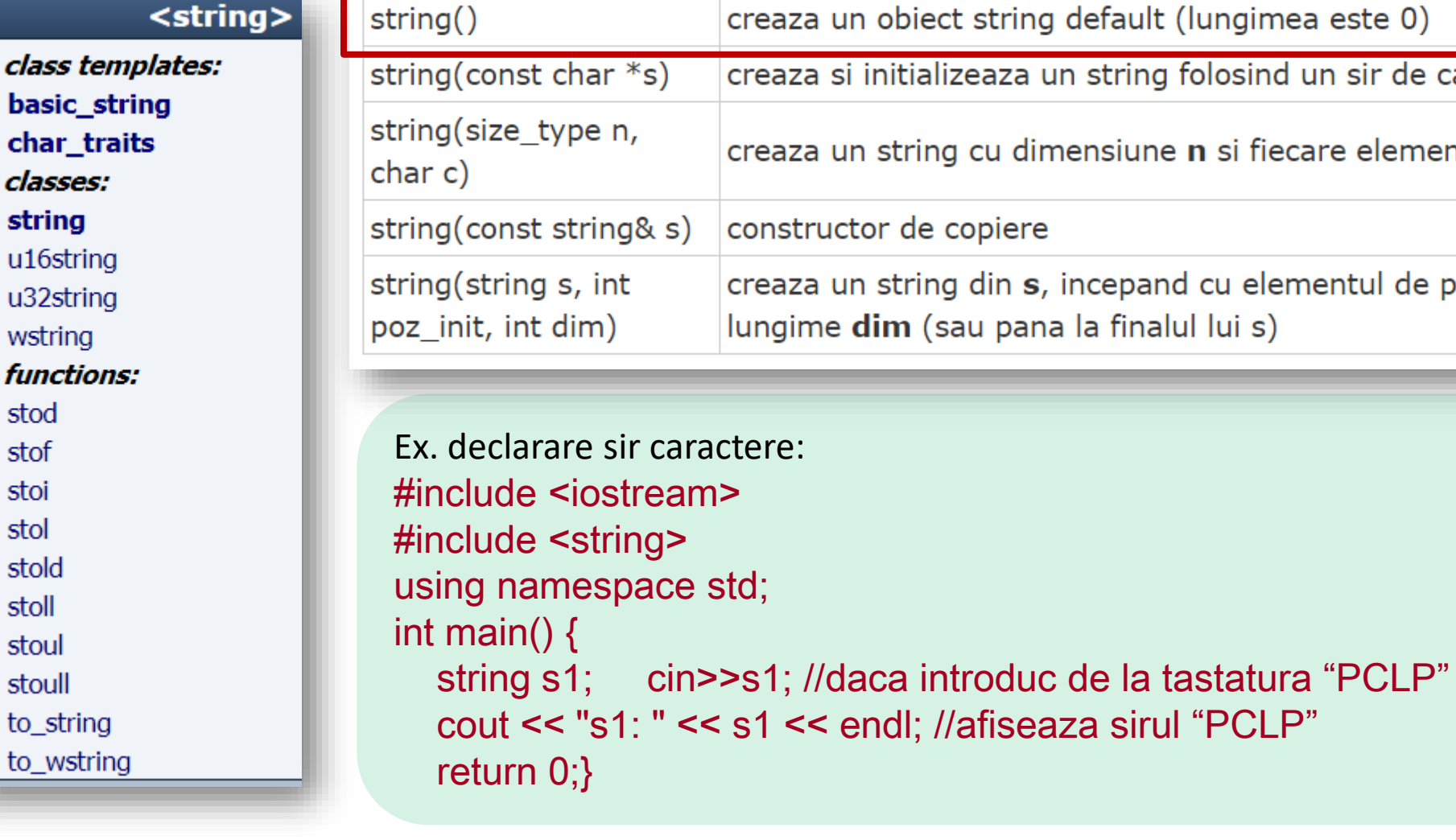

17

Θ

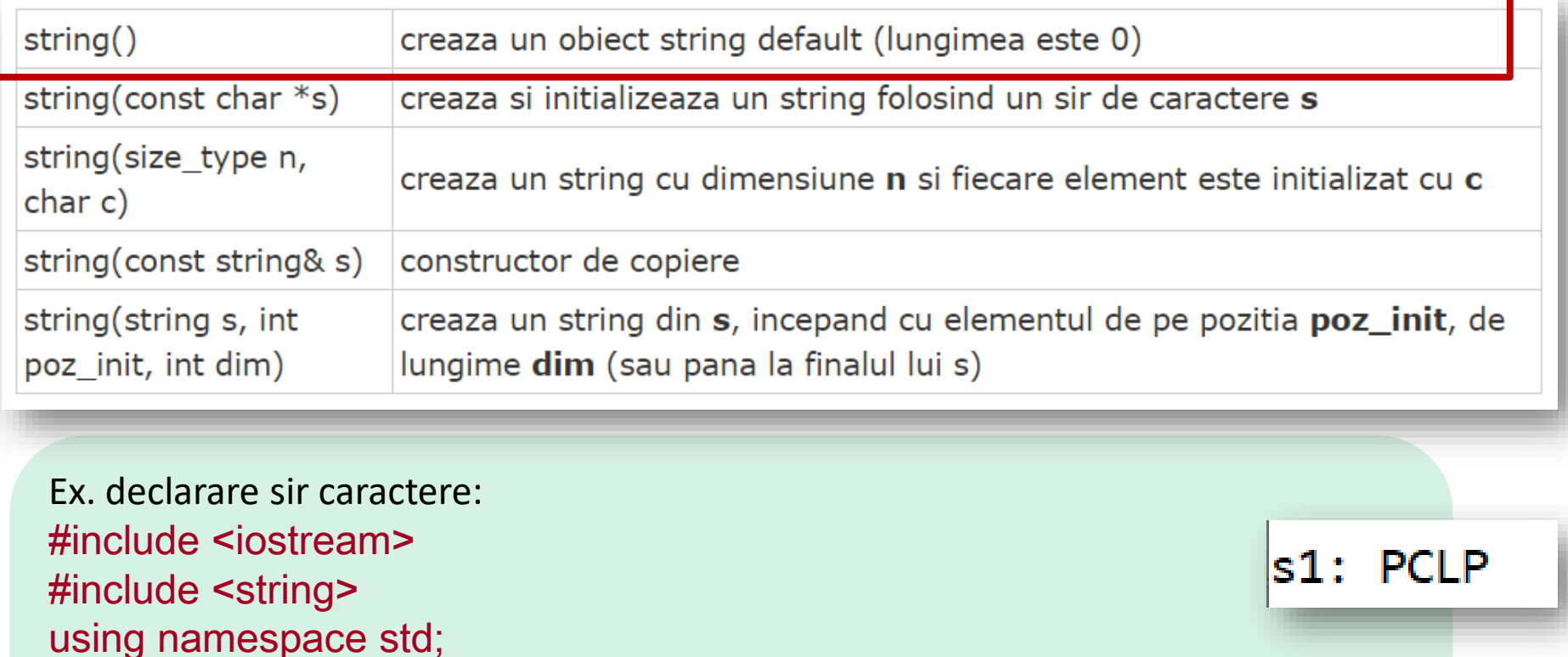

#### Siruri de caractere in C++: class string

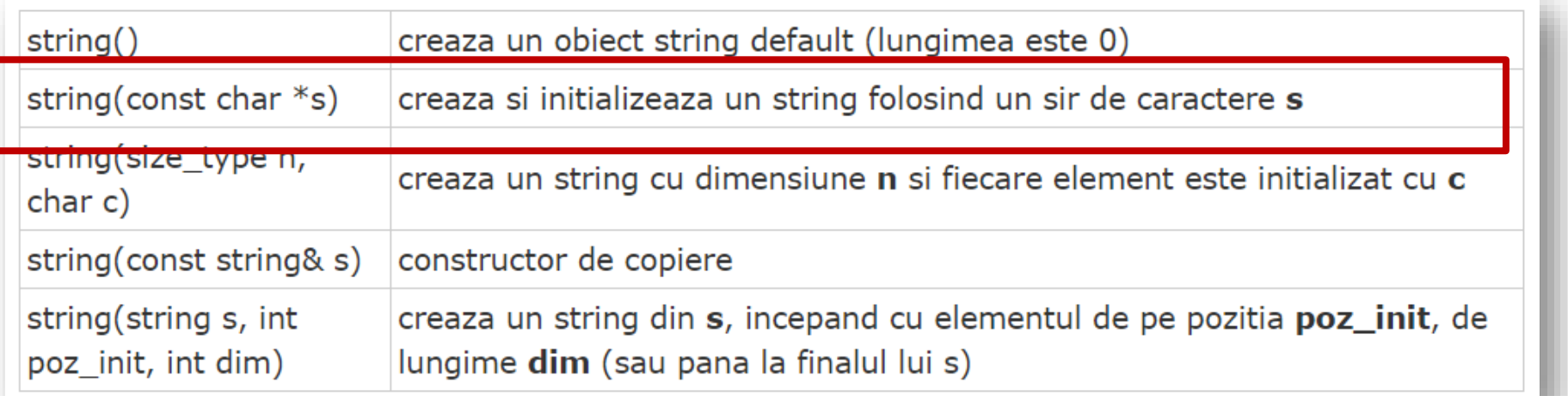

```
Ex. declarare sir caractere: 
#include <iostream>
#include <string>
using namespace std;
int main() {
  string s1; cin>>s1; cout << "s1: " << s1 << endl; //introduc PCLP
  string s2("semestrul II");  cout << "s2: " << s2 << endl;
  return 0;}
```
 $|s1:$  PCLP s2: semestrul II

#### Siruri de caractere in C++: class string

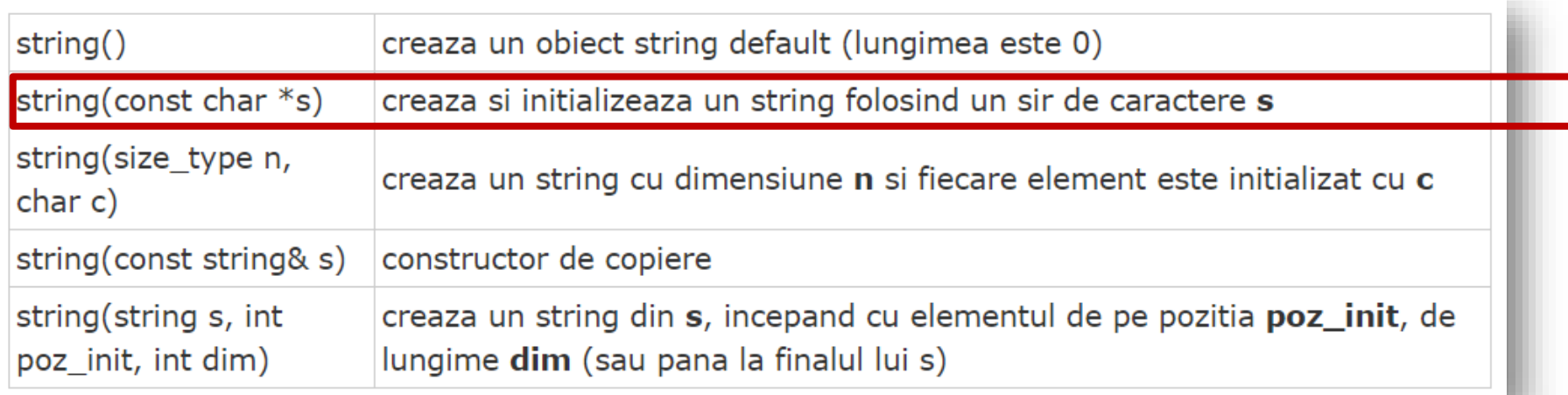

```
Ex. declarare sir caractere initializat cu alt sir: 
                                               \verts1: PCLP
#include <iostream>
                                               s2: semestrul II
#include <string>
                                               s3, copia celui de-al doilea string: semestrul II
using namespace std;
int main() {
  string s1("PCLP"); cout << "s1: " << s1 << endl;
  string s2("semestrul II"); cout << "s2: " << s2 << endl;
  string s3(s2); cout << "s3, copia celui de-al doilea string: " << s3 << endl;
  return 0;}
```
#### Siruri de caractere in C++: class string

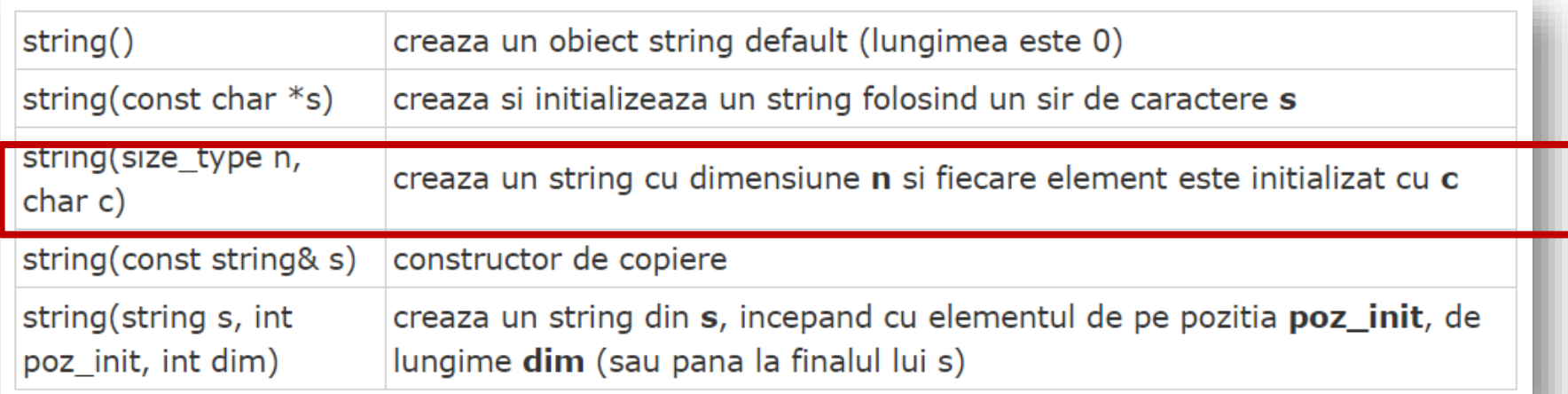

Ex. declarare sir caractere cu dimensiune 5 caractere si initializat cu litera "o": #include <iostream> #include <string> using namespace std; int main() { string s4(5, 'o'); cout << "s4: " << s4; return  $0;$ }

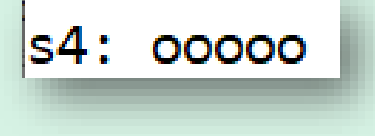

#### Siruri de caractere in C++: class string

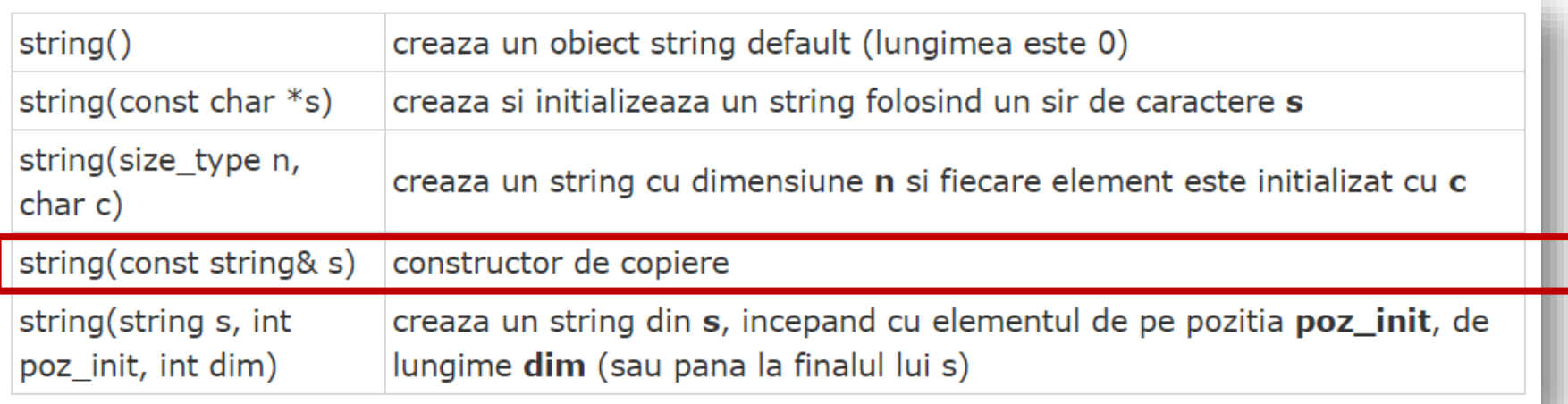

Ex. declarare sir caractere initializat cu text copiat din string constant: #include <iostream> #include <string> using namespace std; int main() { string s5 = "al 5-lea"; //operator= este supradefinit pentru tipul de date string cout << "s5: " << s5; return 0;}

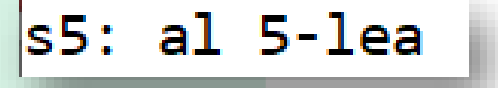

#### Siruri de caractere in C++: class string

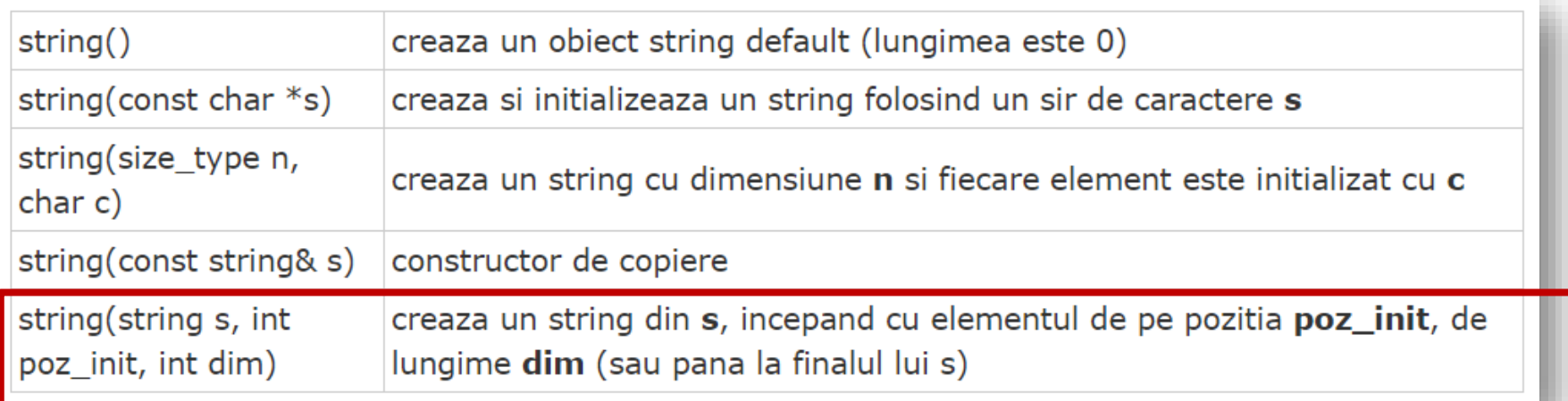

Ex. declarare sir caractere s6 din sirul s5 incepand cu elemental de pe poz 3 de dim 5: #include <iostream> #include <string> using namespace std; int main() { string  $s5 = "al 5-lea";\text{cout} << "s5: " << s5<$ string  $s6(s5, 3, 5)$ ; cout << "s6: " << s6; return 0;}

```
|s5: a1 5-1ea
|s6: 5-1ea
```
#### Operatori supradefiniti in C++

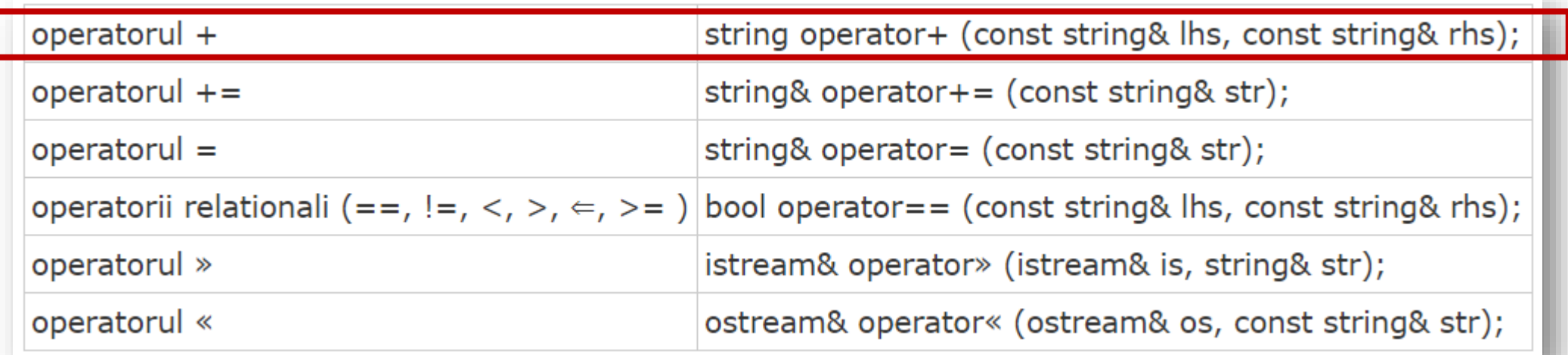

text concatenat

```
Ex. concatenare siruri : +
#include <iostream>
#include <string>
#include <iomanip>
using namespace std;
int main() {
string s1("text"); string s2("concatenat"); cout << s1 + " " + s2 << '\n';
return 0;}
```
#### Operatori supradefiniti in C++

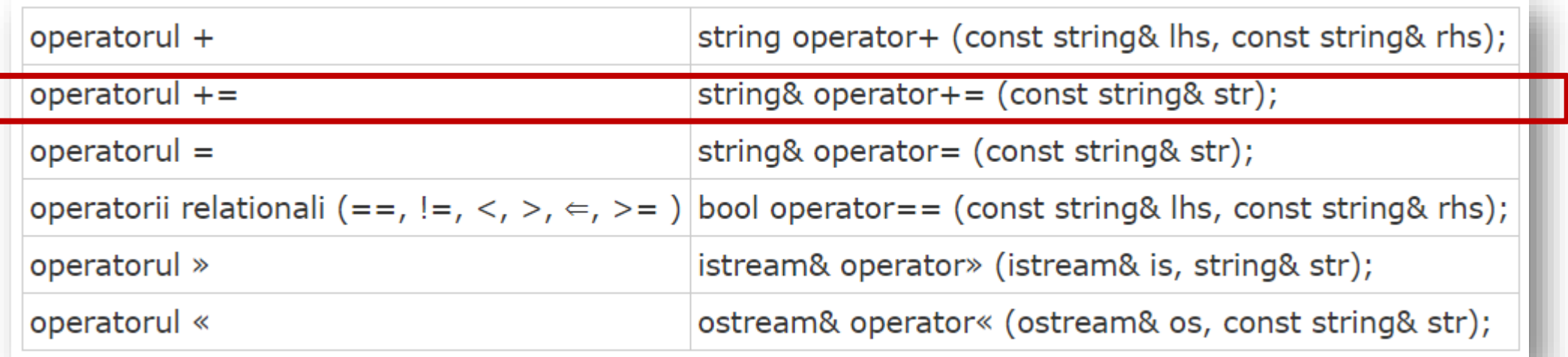

Ex. concatenare siruri : + #include <iostream> #include <string> #include <iomanip> using namespace std; int main() { string s1("text"); string s2("concatenat"); s1+=s2; cout <<  $s1$ ; return 0;}

textconcatenat

#### Operatori supradefiniti in C++

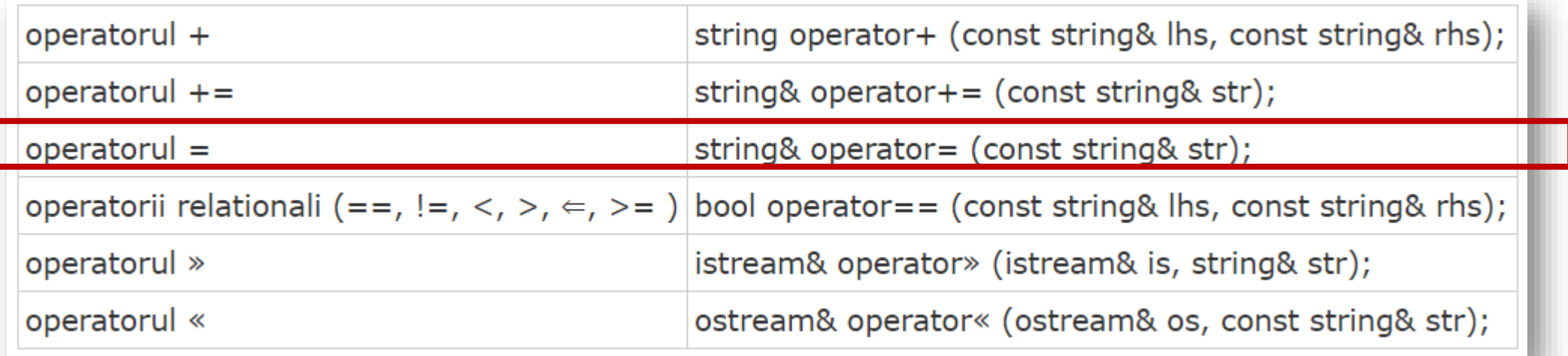

```
Ex. copiere sir (prin atribuire): s1 va continue dupa atribuire s2
#include <iostream>
#include <string>
#include <iomanip>
using namespace std;
int main() {
  string s1 = "un string"; cout << s1 << endl;
  string s2 = "alt string"; s1 = s2; cout << s1 << '\n'; return 0; }
```
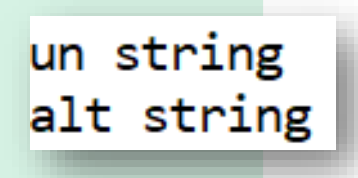

#### Operatori supradefiniti in C++

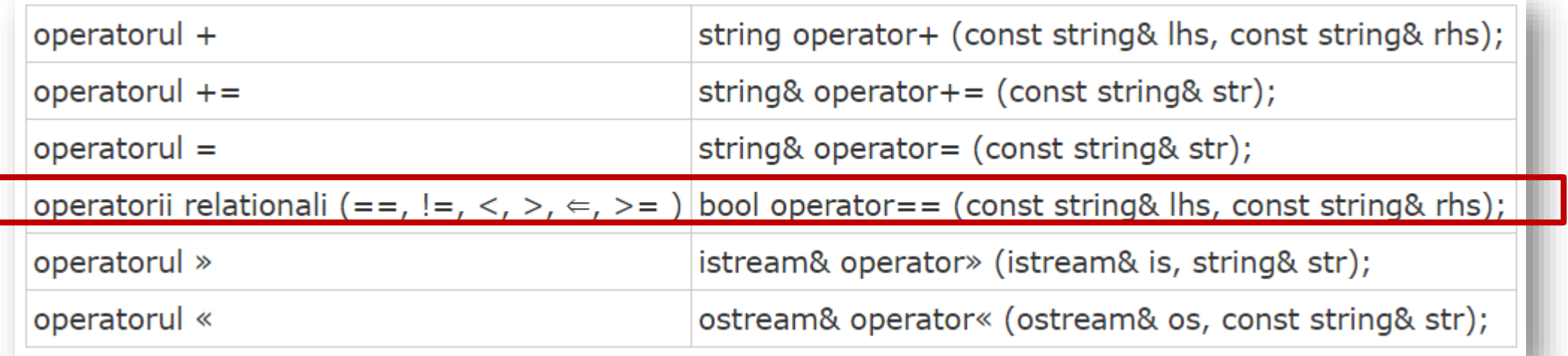

Ex. comparare siruri utilizand operatorii relationali. 2 conditii adevarate

int main() {

// operatorii relationali : ==, !=, <, >, <=, >=

string s1 = "Programare"; string s2 = "PCLP";

if(s1 == s2) cout  $\le$  "cele doua cuvinte sunt egale\n";

if(s1 < s2) cout << "s1 este lexicografic mai mic decat s2\n";

- if(s1 > s2) cout << "s2 este lexicografic mai mic decat s1\n";
- if(s1 != s2) cout << "cele doua cuvinte difera\n";

if(s1  $\le$  s2) cout  $\le$  "s1 este lexicografic mai mic sau egal cu s2\n"; return 0;}

s2 este lexicografic mai mic decat s1 cele doua cuvinte difera

#### Metodele clasei string

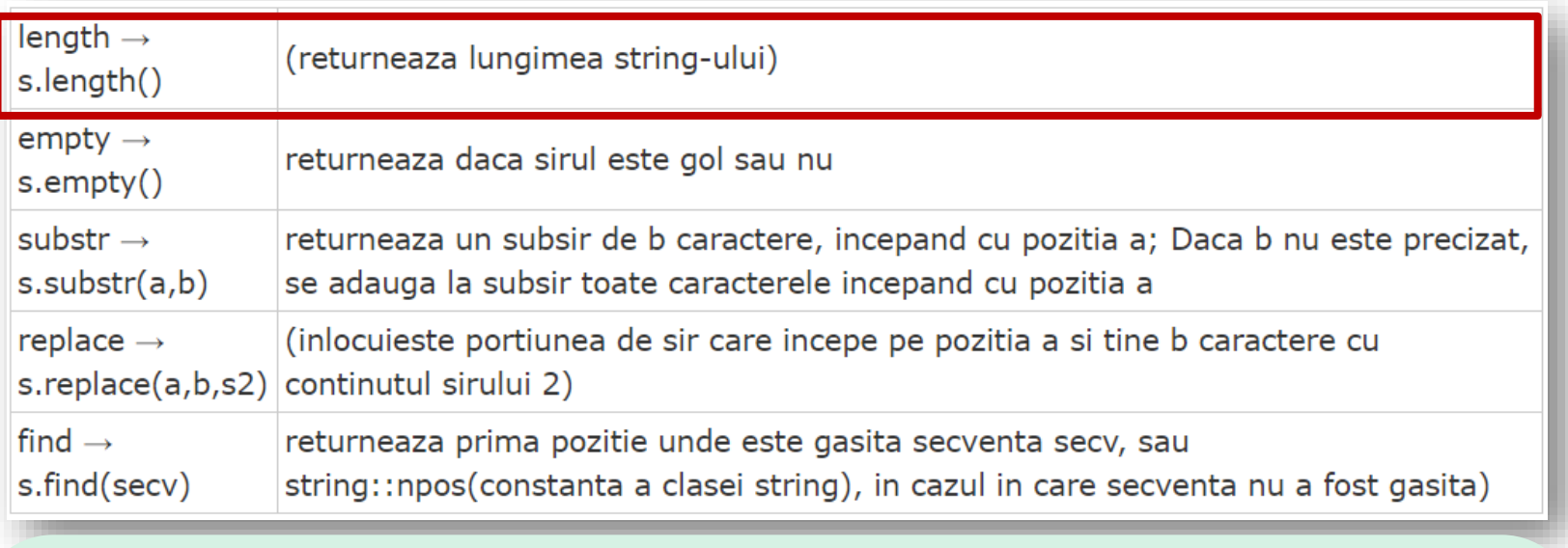

Ex: Lungimea sirului #include <iostream> #include <string> #include <iomanip> using namespace std; int main() { string s("PCLP2"); cout << s.length() << '\n';return 0;}

### Metodele clasei string

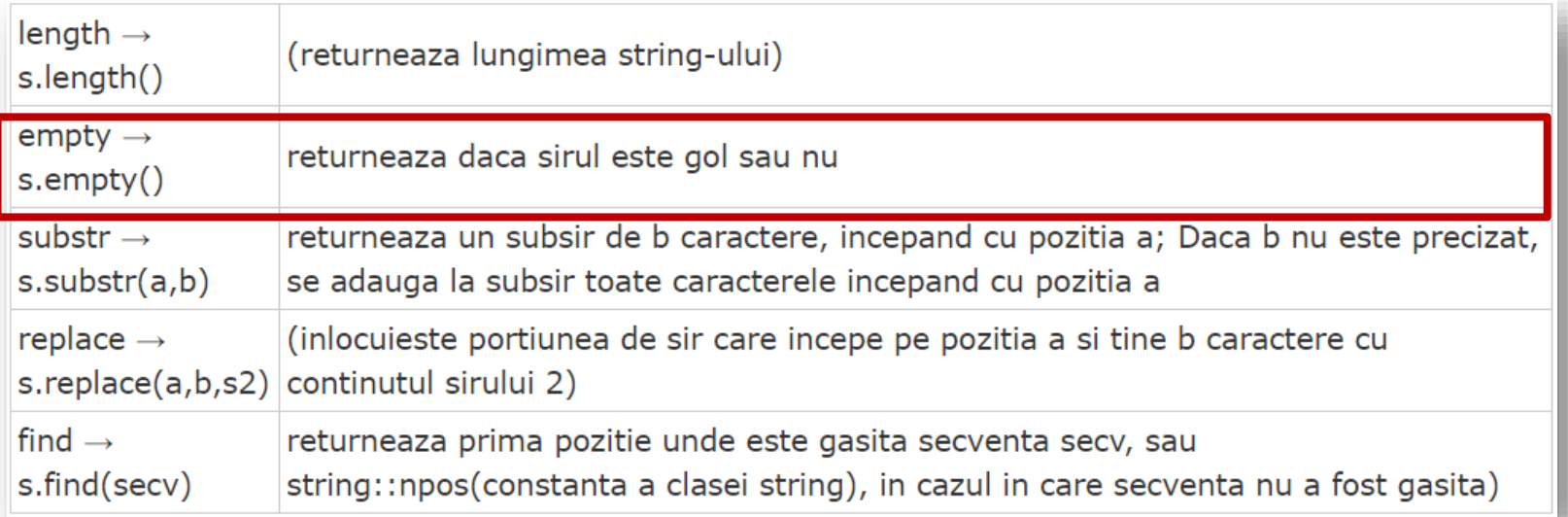

Ex: Testare daca sirul este gol : empty() #include <iostream> #include <string> #include <iomanip> using namespace std; int main() {

```
5
s nu este gol
```

```
string s("PCLP2"); cout << s.length() << '\n';
```
if(s.empty()) cout  $\leq$  "s este gol\n"; if(!s.empty()) cout  $\leq$  "s nu este gol\n"; return 0;}

### Metodele clasei string

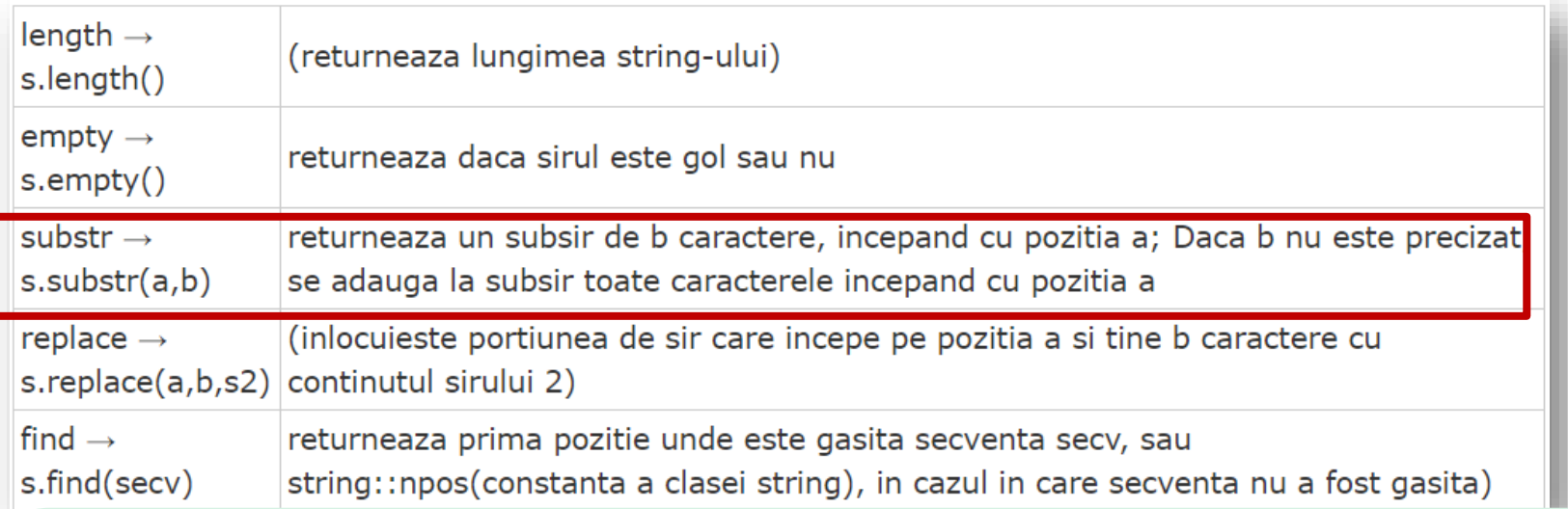

```
Ex: Extrage 8 caractere din sir: subtr()
#include <iostream>
#include <string>
#include <iomanip>
using namespace std;
int main() {
  string s1("calculator"); string s2 = s1.substr(0, 8);cout << s2 << '\n'; return 0;}
```

$$
\fbox{calculat}
$$

### Metodele clasei string

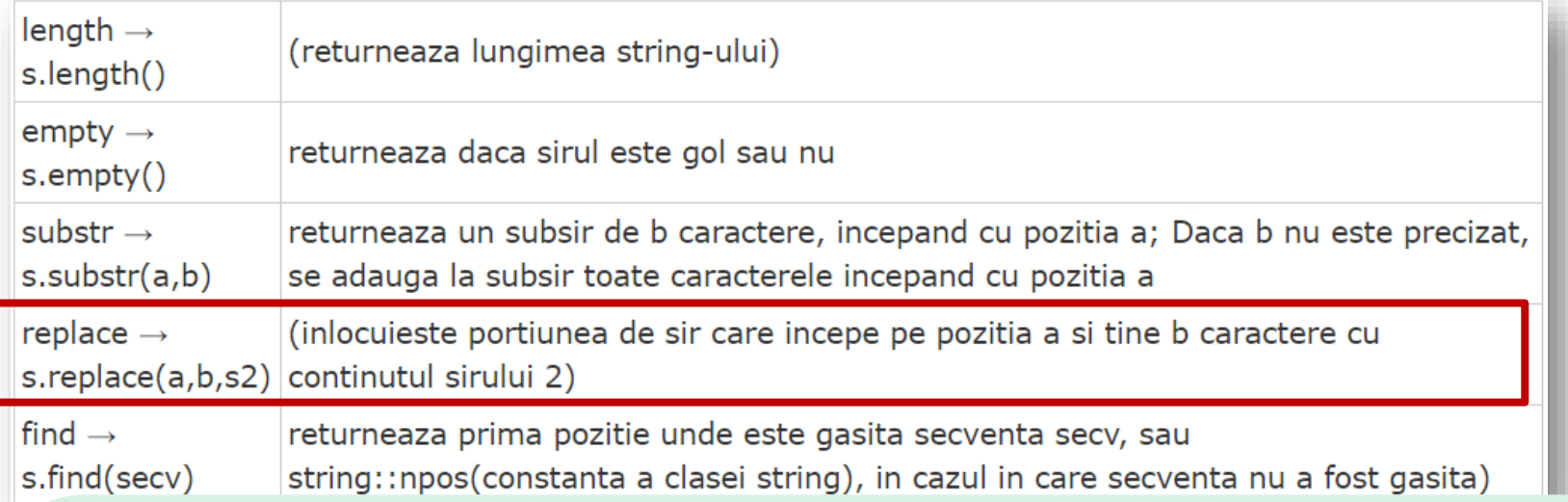

```
Ex: Inlocuieste caractere din sir replace()
```
#include <iostream> #include <string>

#include <iomanip>

using namespace std;

```
int main() {
```

```
string s1 = "doar";string s2 = s1.replace(1, 2, "inozau"); //literele o si a se inlocuiesc
cout << s2 << 'n'; return 0;}
```
dinozaur

### Metodele clasei string

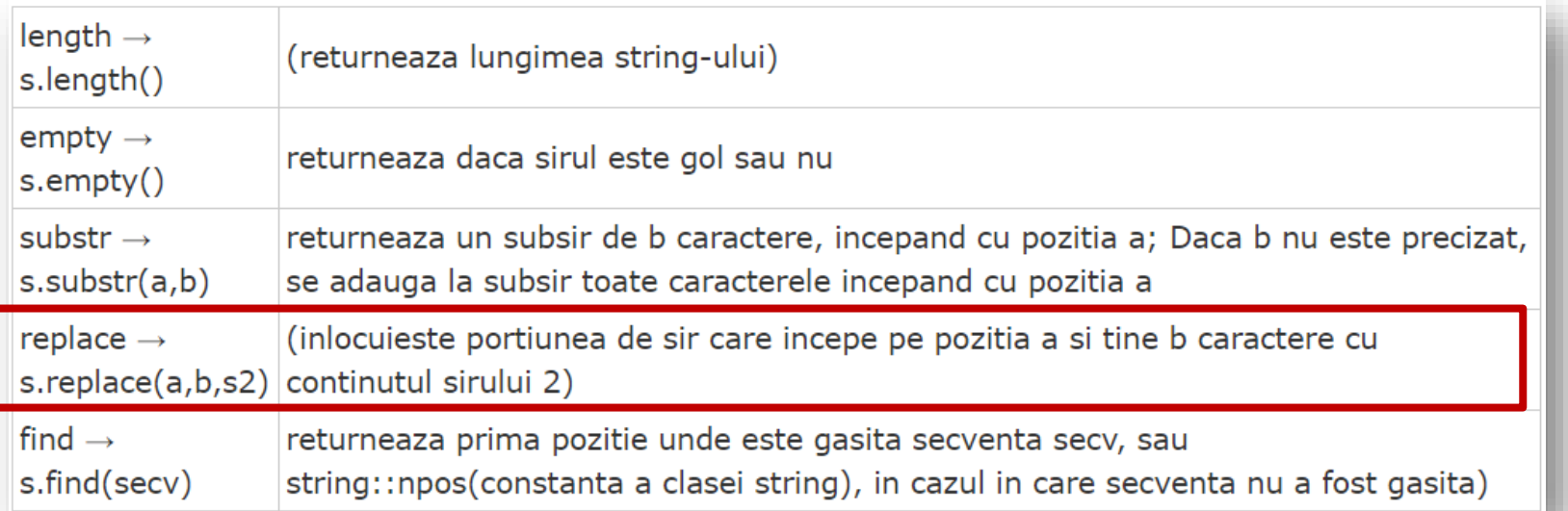

Ex: Identifica pozitia unde se gasesc prima data caracterele din sirul specificat : find() #include <iostream> #include <string> #include <iomanip> using namespace std; int main() { string s1("PCLP2"); int pos;  $pos = s1.find("LP")$ ; cout << pos << '\n'; return 0;}

#### Biblioteca <cmath>

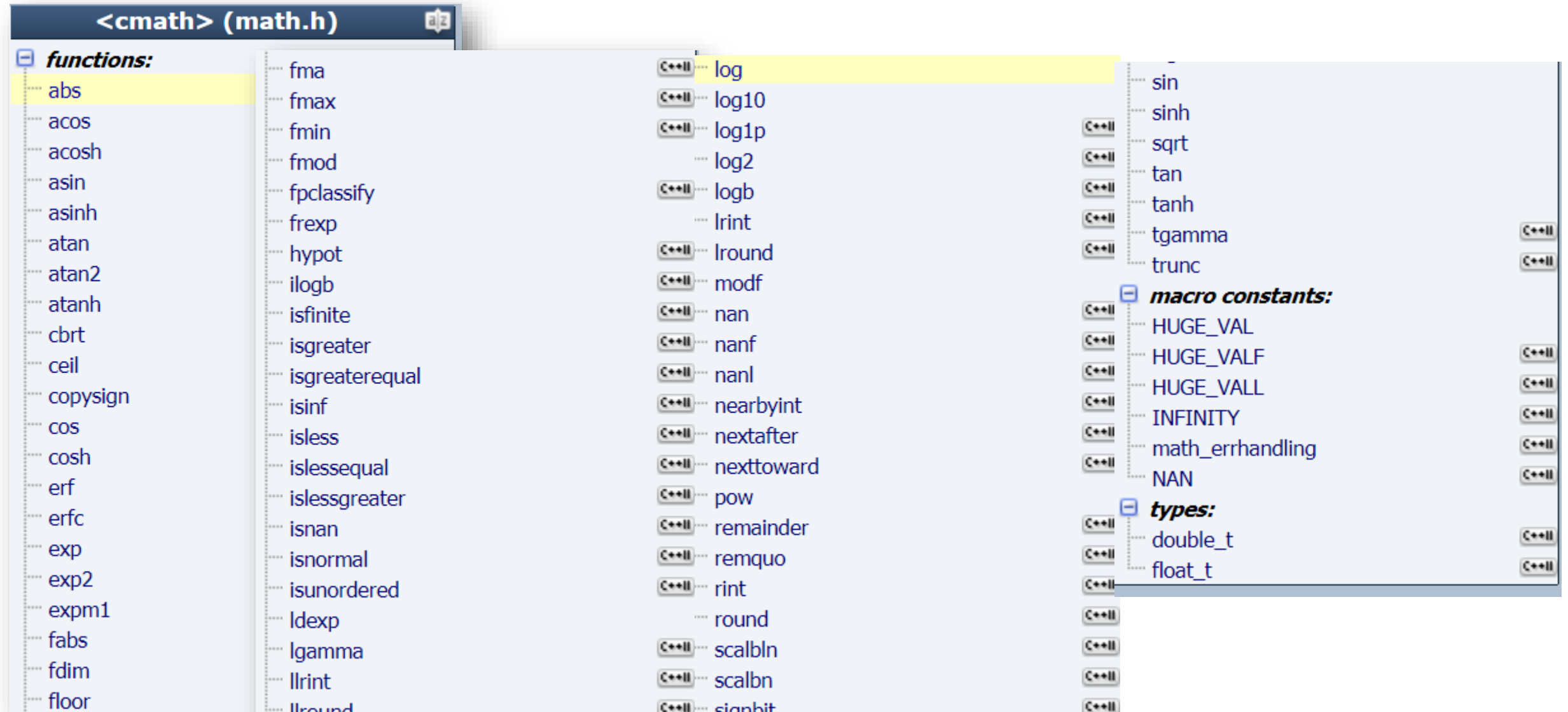

 $C$   $\leftarrow$   $C$   $\leftarrow$   $C$   $\leftarrow$ 

#### Biblioteca <cmath>

Ex.functii trigonometrice #include <iostream> #include <cmath > using namespace std; const double pi=3.1415; int main() { cout << sin(pi/2) << ' \n'; // 1.000 cout << atan2(1, 1) << ' \n'; // 0.785 = PI / 4 cout << exp(3) << ' \n'; // 20.086 cout << log(exp(3)) << ' \n'; // 3.000 cout << log2(1024) << ' \n'; // 10.000 cout << log10(0.01) << ' \n'; // -2.000 cout << pow(7, 2) << ' \n'; //49 cout << sqrt(25) << ' \n'; // 5.000 cout << floor(1.618) << ' \n'; // 1.000 cout << ceil(1.618) << ' \n'; // 2.000 cout << abs( -13) << ' \n'; // 13 return 0;}

### EXEMPLE

#### Biblioteca <cmath>

Ex. identifica maximul si minimul dintre parametri #include <iostream> #include <cmath> using namespace std; int main() { cout <<"fmax  $(100.0, 1.0)$  = "<< fmax $(100.0, 1.0)$  <<endl; cout << "fmax  $(-100.0, 1.0)$  = "<< fmax $(-100.0, 1.0)$  << endl; cout <<"fmin (100.0, 1.0) = "<< fmin(100.0, 1.0) <<endl; cout  $\le$  "fmin (-100.0, 1.0) = " $\le$  fmin(-100.0, 1.0) $\le$  endl; return 0; }

```
Ex. Calculeaza ipotenuza cu functia hypot() (T Pitagora)
#include <iostream>
#include <cmath>
                                                         cateta 1=3,cateta 2=4=>ipotenuza=5
using namespace std;
int main()
\{ double x=3, y=4; cout <<"cateta 1="<<x<<",cateta 2="<<y<<"=>ipotenuza="<<hypot (x, y);
return 0;}
```
Sintaxa:

### EXEMPLE

```
double fmax (double x, double y);
float fmax (float x, float y);\text{Fmax} (100.0, 1.0) = 100
                  \text{Fmax} (-100.0, 1.0) = 1
                  \text{fmin} (100.0, 1.0) = 1
                  fmin (-100.0, 1.0) = -100
```
#### Constante matematice

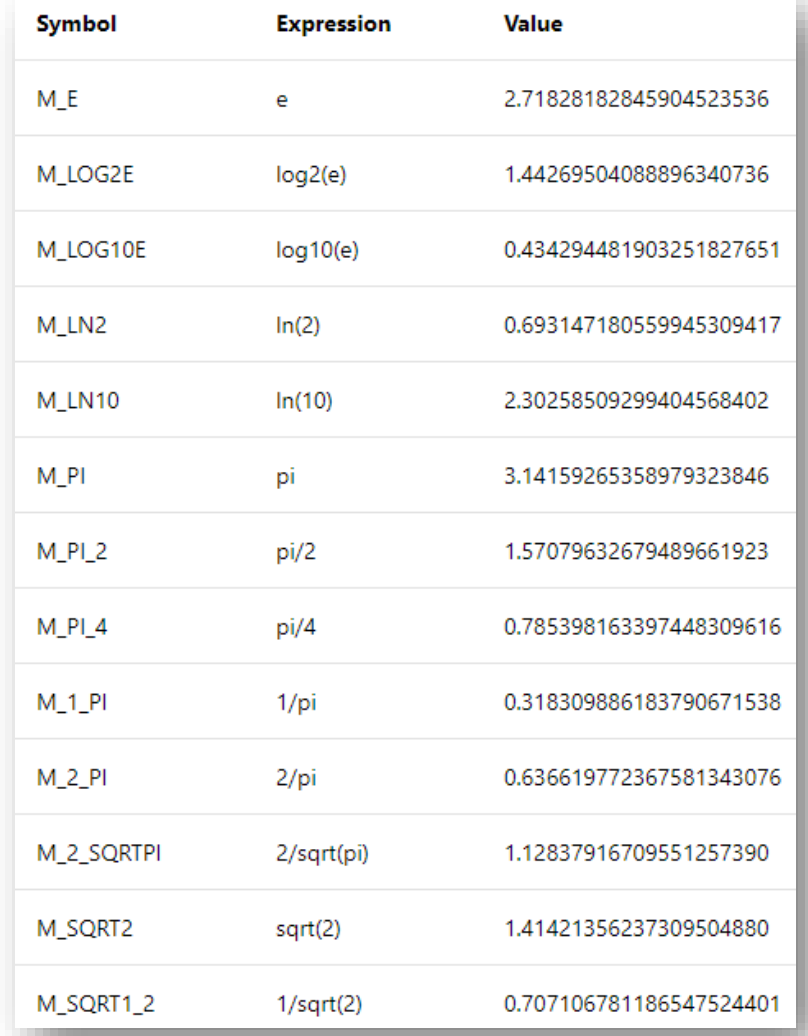

Constantele matematice nu sunt definite in Standard C/C++.

Pentru a le utiliza exista 2 variante:

 $\Box$  le definim ca si constante cu #define sau const, SAU ❑ introducem:

```
#define _USE_MATH_DEFINES // for C++
\#include <cmath>
```

```
#define _USE_MATH_DEFINES // for C
#include <math.h>
```
cout<<"log2(e)="<<M\_LOG2E<<endl; return 0;}

#### Constante matematice

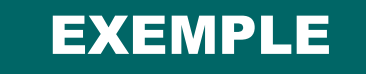

Ex. Se afiseaza constante matematice #include <iostream> #if defined(\_USE\_MATH\_DEFINES) && !defined(\_MATH\_DEFINES\_DEFINED) #define \_USE\_MATH\_DEFINES #define M\_E 2.71828182845904523536 pi=3.141593 #define M\_LOG2E 1.44269504088896340736 #define M\_PI 3.14159265358979323846 pi/2=1.570796 #define M\_PI\_2 1.57079632679489661923 pi/4=0.785398 #define M\_PI\_4 0.785398163397448309616  $1/pi=0.318310$ #define M\_1\_PI 0.318309886183790671538 2/pi=0.636620 #define M\_2\_PI 0.636619772367581343076 #endif /\* USE MATH DEFINES \*/  $e = 2.718282$ #include <cmath>  $log2(e)=1.442695$ using namespace std; int main() { cout <<"pi="<<M\_PI<<endl; cout <<"pi/2="<<M\_PI\_2<<endl; cout<<"pi/4="<<M\_PI\_4<<endl; cout<<"1/pi="<<M\_1\_PI<<endl; cout<<"2/pi="<<M\_2\_PI<<endl; cout<<"e="<<M\_E<<endl;
#### Conversii caractere : Functiile atoi () si atof()

```
Ex. Functii conversie ASCII to integer sau double (nu float)
#include <iostream>
using namespace std;
int main() {
int x = atoi("123");cout << x << 'n'; // 123double y = \text{atof}("1.618");
cout << y << 'n'; return 0;}
```
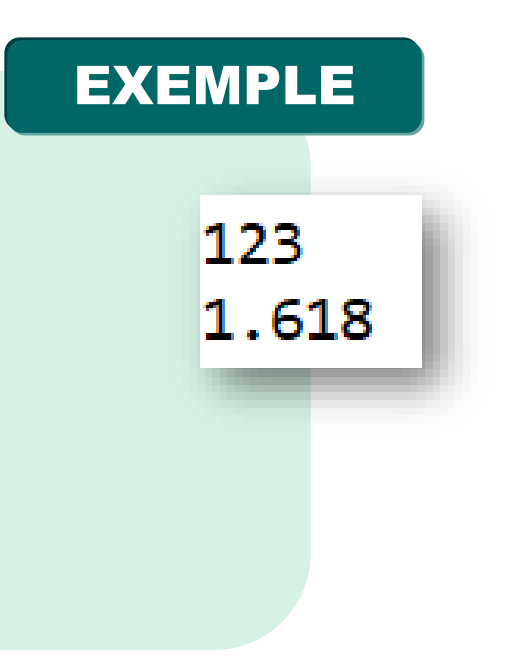

#### Biblioteca <cctype>

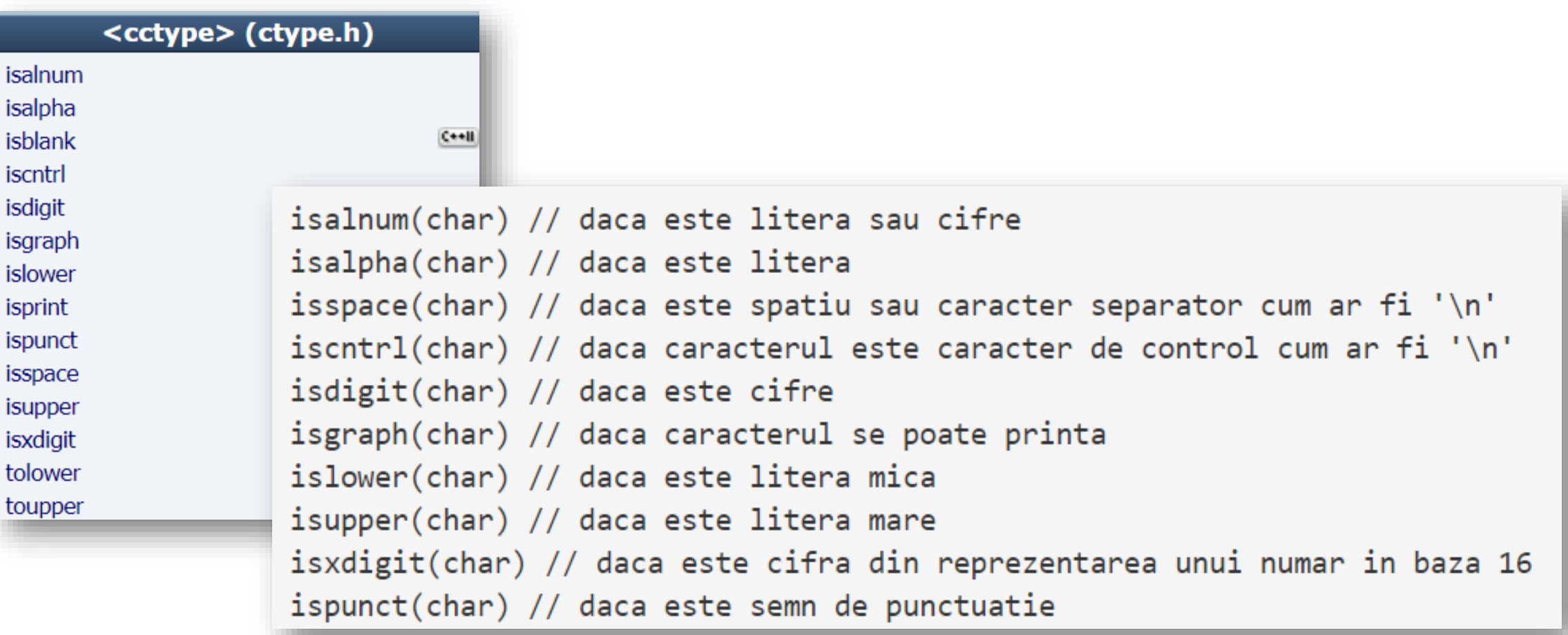

#### Biblioteca <cctype>

Ex. Se converteste un sir de caractere ASCII la intreg (an calendaristic) #include <iostream> #include <cctype> using namespace std; int main () { char str[]="1776";// daca prima litera e o cifra presupun ca reprezinta un an int year; if (isdigit(str[0]))  $\{ year = atoi (str); \text{} counts < "An: "< year;\}$ return 0;}

EXEMPLE

An: 1776

#### Biblioteca <cctype>

```
Ex. Testeaza daca caracterul este litera sau nu
```

```
#include <iostream>
#include <cctype>
using namespace std;
int main ()
\{ int i=0;
 char str[]="C1D2";
 while (str[i])
 { if (isalpha(str[i])) cout<<"caracterul "<< str[i]<< " este litera"<<endl;
  else cout<<"caracterul " <<str[i]<< " nu este litera"<<endl;
  i++; }
 return 0;}
```
### EXEMPLE

caracterul C este litera caracterul 1 nu este litera caracterul D este litera caracterul 2 nu este litera

#### Biblioteca <cctype>

Ex. Testeaza daca caracterul este litera sau nu si numara cate litere si non-litere sunt in sir #include <iostream> #include <cctype> using namespace std; int main () { int i=0,  $k=0, c=0$ ; char str[]= $"C++$  sem 2"; while (str[i]) { if (isalpha(str[i])) {cout<<"caracterul "<< str[i]<< " este litera"<<endl;k++;} else {cout<<"caracterul " <<str[i]<< " nu este litera"<<endl;c++;}  $i++; \}$ cout<<"litere:"<<k;cout<<" non litere:"<<c; return 0;}

caracterul C este litera caracterul + nu este litera caracterul + nu este litera caracterul nu este litera caracterul s este litera caracterul e este litera caracterul m este litera |caracterul nu este litera |caracterul 2 nu este litera litere:4 non litere:5

EXEMPLE

#### Biblioteca <cctype>

Ex. Converteste toate caracterele majuscule dintr-un sir in litere mici

```
#include <iostream>
#include <cctype>
using namespace std;
int main ()
{ int i=0;
 char str[]="LIMBAJUL C++\n";
 char c;
 while (str[i])
 \{ c=str[i];
     if (isupper(c)) c=tolower(c);
     ccout<<c; i++; }
 return 0;}
```
### EXEMPLE

### limbajul c++

#### Standard Template Library (STL) in C++

**Biblioteca STL:** colecție de algoritmi, structuri de date și alte componente care pot fi utilizate pentru a simplifica si optimiza codul C++.

**Componente de baza:**

**Algoritmi**: pentru sortare, selectie și căutare binară a datelor stocate în containere.

**Containere**: vector, listă, map, set și stivă (stack), utile pentru a stoca și manipula date.

**Iteratoare**: obiecte care oferă o modalitate de a parcurge elementele unui container. Ex: forward\_iterator, bidirectional\_iterator și random\_access\_iterator.

- **Functors-Obiecte funcție**: sunt obiecte care pot fi folosite ca argumente de funcție pentru algoritmi. Ele oferă o modalitate de a transmite o funcție unui algoritm
- **Adaptoare**: sunt componente care modifică comportamentul altor componente din STL. Ex. adaptorul reverse\_iterator poate fi folosit pentru a inversa ordinea elementelor dintr-un container.

#### Standard Template Library (STL) in C++

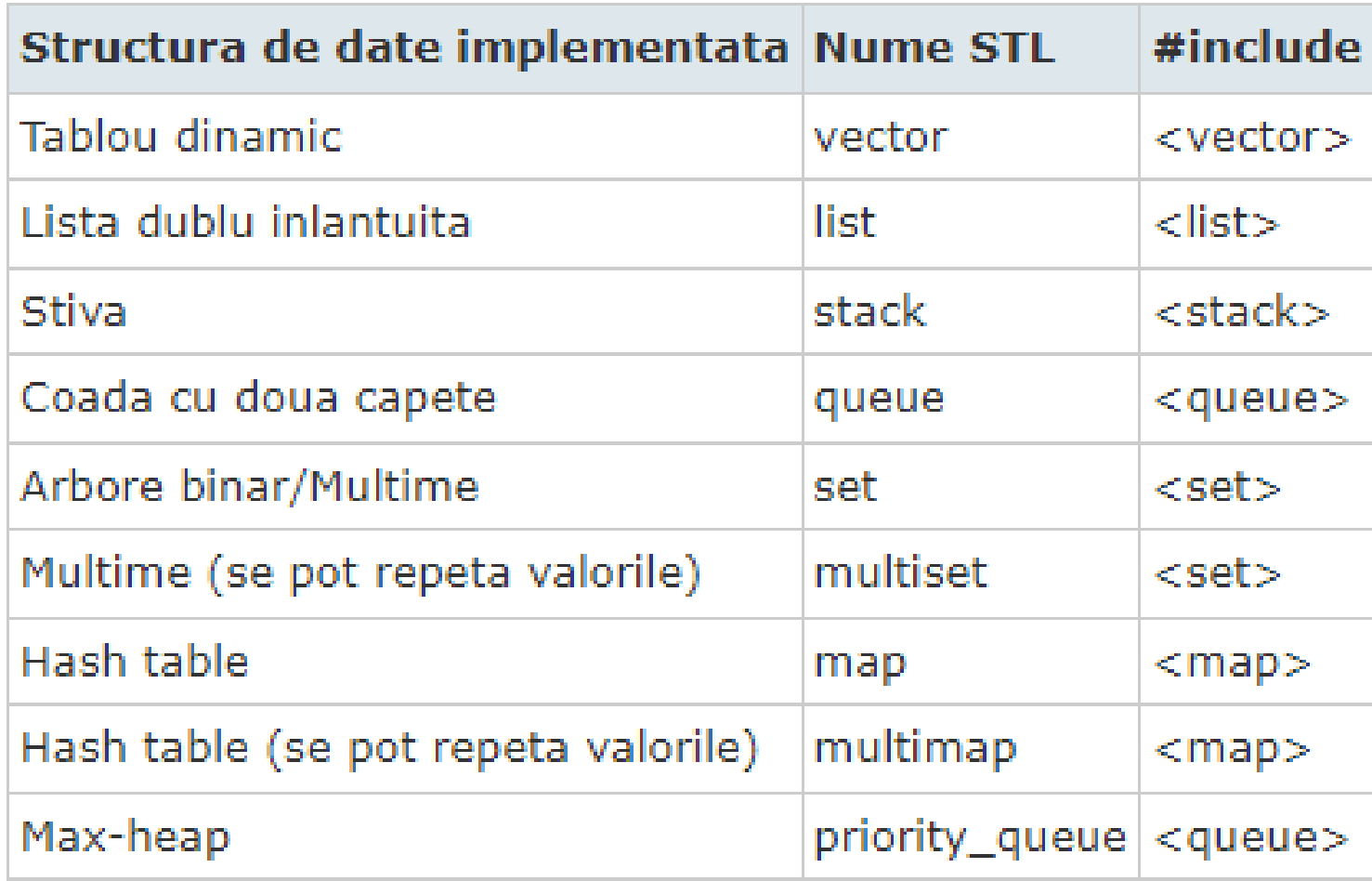

### 1) Algoritmi: exemple

Sortare crescator: sort(startaddress, endaddress)

Ex.: Sortare sir ordine crescatoare

#include <algorithm> #include <iostream> using namespace std; int main()  $\{int arr[] = \{3, 5, 1, 2, 4\};\$ cout<<"sirul in ordine crescatoare: "; sort(begin(arr), end(arr)); for (int  $i : arr$ ) {cout <<  $i$  <<  $"$ ; return 0;}

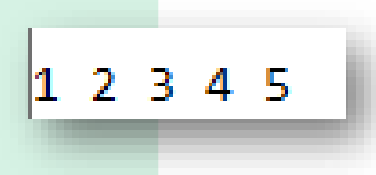

Sortare descrescator: sort(first\_iterator, last\_iterator, greater<int>())

Ex.: Cautare element in sir sortat

#include <algorithm> #include <iostream> using namespace std; int main()  $\{int arr[] = \{3, 5, 1, 2, 4\};\$ sort(begin(arr), end(arr), greater<int>()); for (int  $i : arr$ ) {cout <<  $i$  <<  $"$ ; 54321 return 0;}

### 1) Algoritmi: exemple

Cautare binara: binary\_search(startaddress, endaddress, valuetofind)

> Ex.: Cautare element in sir sortat #include <algorithm> #include <iostream> using namespace std;  $12345x=3$ B este in sir int main()  $\{$  int x; int arr[] =  $\{3, 5, 1, 2, 4\}$ ; sort(begin(arr), end(arr)); for (int i : arr) {cout <<  $i$  << "";}  $c$ out $<<$ " $x="cin>>x$ ; if (binary\_search(arr, arr+5, x)) cout <<x<<" este in sir"; else cout << x << " nu este in sir"; return 0;}

Inversare: reverse(first\_iterator, last\_iterator)

Ex.: Inversare elemente sir #include <algorithm> #include <iostream> using namespace std; int main() {

}

4 2 1 5 3

int arr[] =  $\{3, 5, 1, 2, 4\}$ ; reverse(begin(arr), end(arr)); for (int i : arr) {cout <<  $i$  << "";} return 0;

### 2) Containere: tipuri

#### **Containere secventiale:**

- ❑ vector
- ❑ list
- ❑ deque
- ❑ array
- $\Box$  forward\_list (in C++11)

#### **Container Adaptors:**

- ❑ queue
- ❑ priority\_queue
- ❑ stack

#### **Containere asociative:** implementeaza date structurate sortate in care se pot face cautari rapide

- ❑ set
- ❑ multiset
- ❑ map
- ❑ multimap

#### 2) Containere secventiale: vectori

- **În C++ siruri de numere pot fi declarate :**
- ❑ prin tablouri ❑ prin vectori: tablouri dinamice cu elemente omogene care au proprietatea de a se redimensiona automat când se adaugă sau se șterge un element

vector<type> nume; **unde:** type **poate fi : int, float, double, long, … nume: numele variabilei**

#### **Obs:**

**1.**Trebuie inclusa biblioteca : #include <vector> **2.** in codeblocks: activați suportul C++11 în compilator

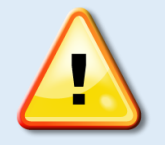

// 1. lista de initializare **vector<int> vector1 = {1, 2, 3, 4, 5};** // 2. Initializare uniforma **vector<int> vector2 {1, 2, 3, 4, 5};** //3.Initializare cu aceeasi valoare **vector<int> vector3(5, 12);** // echivalent cu : **vector<int> vector3 = {12, 12, 12, 12, 12};** //4.Initializare cu valoarea 0 **vector<int> vector4(n); cin>>n;** // se crează vector4 cu n elemente, egale cu 0 //5. Creare vector si initializare cu x **vector<int> vector5(n , x); cin>>n>>x;**

SINTAXA

#### 2) Containere secventiale: vectori

EXEMPLU

Ex. : initializarea si afisarea vectorilor #include <iostream> #include <vector> using namespace std; int main() { vector <int > vector 1 =  $\{1, 2, 3, 4, 5\}$ ; vector<int> vector2 {6, 7, 8, 9, 10}; vector<int> vector3(5, 12); cout  $<<$  "vector1 = "; for (const int i : vector1) { cout <<  $i$  << " "; } cout  $<<$  "\nvector2 = "; for (const int i : vector2) { cout <<  $i$  << " "; } cout  $\le$  "\nvector3 = "; for (int i : vector3) { cout <<  $i$  << " "; } return 0;}

 $vector1 = 1 2 3 4 5$ vector  $2 = 6$  7 8 9 10  $vector3 = 12$  12 12 12 12

#### 2) Containere secventiale : vectori atribuire SINTAXA

Spre deosebire de tablourile standard C, vectorilor li se pot atribui valori în orice moment. vector <int > A, B =  $\{2, 4, 6, 8\}$ ;  $A = B$ ;  $A = \{1, 2, 3, 4, 5\};$ 

#### 2) Containere secventiale : vectori dimensiune: size(), capacity()

Numărul de elemente din vector poate fi determinat cu funcția size(): vector <int > A =  $\{2, 4, 6, 8\}$ ; cout << A.size(); // 4

Obs: Memoria alocată pentru un vector este mai mare decât memoria folosită. Acest lucru se întâmplă pentru a se evita realocarea memoriei (operație care presupune copierea tuturor elementelor) de fiecare dată când se adaugă elemente.

Funcția capacity() returnează numărul de elemnte pe care le poate avea vectorul la momentul curent, fără a se realoca memoria. capacity() >= size(), nr de elemente care pot fi adăugate fără realocare : capacity() - size().

50

#### 2) Containere secventiale : vectori redimensionare resize()

### SINTAXA

Funcția **resize()** permite redimensionarea unui vector ❑ **V.resize(n);** ❑ **V.resize(n , x);**

Vectorul V se redimensionează încât să aibă n elemente:

- ❑ dacă n < V.size(), în vector vor rămâne primele n elemente, celelalte vor fi șterse.
- ❑ dacă n > V.size(), în vector se vor adăuga n V.size() elemente egale cu x , în cazul (2.) sau egale cu valoarea implicită pentru tipul elementelor din vector, în cazul (1.). Această valoare este 0 pentru tipurile numerice.

#### 2) Containere secventiale : vectori adăugare element: push\_back()

```
Ex.. : adaugare elemente la sfarsitul vectorului
#include <iostream>
#include <vector>
using namespace std;
int main() \{vector <int > num \{1, 2, 3, 4, 5\};
  cout << "Vector Initial:";
 for (const int i : num) \{cout << i<< "\":
 }
  // adauga 6 si 7 la vector
  num.push_back(6);
  num.push_back(7);
  cout << "\nDupa adaugare: ";
 for (const int i : num) \{cout << i << " "; }
  return 0;}
```
Vector Initial:1 2 3 4 5 Dupa adaugare: 1 2 3 4 5 6 7

Ex.. : initializare elemente in vector cu push\_back #include <iostream> #include <vector> using namespace std; int main() { varianta 1 vector<int> A; 02468 for(int  $i = 0$ ;  $i < 5$ ;  $i++$ ) dimensiune vector: 5 A.push back $(2 * i)$ ; varianta 2 cout<<"varianta 1"<<endl; 0 2 4 6 8 for(int  $i = 0$ ;  $i < A$ .size();  $i++$ ) dimensiune vector: 5 cout  $<<$  A[i]  $<<$  ''; cout <<endl<<"dimensiune vector: "<<A.size()<<endl; cout<<"varianta 2"<<endl; for (const int  $i : A$ ) cout  $<<$  i  $<<$  ''; cout <<endl<<"dimensiune vector: "<<A.size(); return 0;}

#### 2) Containere secventiale : vectori Accesare/modificare elemente: at(), front(), end()

funcția at(): returnează o referință la elementul de la poziția dată

```
Ex.. : inlocuire element din vector
#include <iostream>
#include <vector>
using namespace std;
int main() {
vector <int > A = \{2, 4, 6, 8, 10\};
cout<<"Sir initial A:";
for(int x : A)
  cout << x << "":
A.at(1) = 20; //A = \{2, 20, 6, 8, 10\}cout<<"\nSir dupa inlocuire element A[1]=20 :";
for(int x : A)
  cout << x << "";
return 0;}
```

```
\textsf{Sir initial A:2 4 6 8 10}Sir dupa inlocuire element A[1]=20 :2 20 6 8 10
```
Ex.. : inlocuire primul, al 2lea si ultimul element din vector #include <iostream> #include <vector> using namespace std; int main() { vector <int > A =  $\{2, 4, 6, 8, 10\}$ ; cout<<"Sir initial A:"; for(int  $x : A$ ) cout  $<< x << "$ ": A.at(1) = 20;  $//A = \{2, 20, 6, 8, 10\}$ A.front() = 7;  $I/A = \{7, 20, 6, 8, 10\}$ A.back() = 5;  $/IA = \{7, 20, 6, 8, 5\}$ cout<<"\nSir dupa inlocuire elemente:"; for(int  $x : A$ ) cout <<  $x$  << "":

Sir initial  $A:2,4,6,8,10$ Sir dupa inlocuire elemente: 7 20 6 8 5

#### 2) Containere secventiale : vectori stergere elemente: pop\_back(), clear()

}

#### **Ex.. : stergere ultimul element din vector** #include <iostream> #include <vector> using namespace std; int main() { vector<int> nrprime= $\{2, 3, 5, 7\}$ ; // initial vector cout << "Sir initial: "; for (int i : nrprime)  $\{$ cout <<  $i$  << ""; } // remove the last element nrprime.pop\_back(); // final vector cout << "\nSir dupa stergere ultimul element: "; for (int i : nrprime)  $\{$ cout <<  $i$  << ""; } return 0; }

```
Sir initial: 2 \t3 \t5 \t7Sir dupa stergere ultimul element: 2 3 5
```
54

**Ex.. : sterge toate elementele din vector** include <iostream> #include <vector> using namespace std; int main()  $\{$ vector  $\leq$  int  $>$  A = {2, 4, 6, 8, 10}; cout<<"Sir initial A:"; for(int  $x : A$ ) cout  $<< x << "$ ": cout<<"\nSir dupa golire :"; A.clear(); for(int  $x : A$ ) cout  $<< x << "$ ": return 0;

> Sir initial A:2 4 6 8 10 Sir dupa golire :

#### 2) Containere secventiale : vectori algoritmi

Interschimbare : swap(x,y)

Ex.: schimba elementele a 2 siruri Before swap: #include <iostream>  $a: 1 2 3$ #include <algorithm>  $b: 456$ #include <vector> After swap: using namespace std;  $a: 456$ int main() {  $b: 123$ vector  $\leq$  int  $> a = \{1, 2, 3\}$ ; vector  $\text{sin}t > b = \{4, 5, 6\};$ cout << "Before swap:" << endl; cout  $<<$  "\na: ";for(int num : a) { cout  $<<$  num  $<<$  "";} cout << "b: "; for(int num : b) { cout << num << "";} swap(a, b); cout << "\nAfter swap:" << endl;cout << "a: "; for(int num : a) {cout << num <<  $"$ ;} cout  $<<$  "\nb: "; for(int num : b) {cout  $\leq$  num  $\leq$  "";} return 0;}

Stergere primul element cu valoarea val specificata: remove(first, last, val);

Ex.: Stergere primul element =2 #include <algorithm> Before deletion: 4 2 3 2 5 #include <vector> After deletion: 4 3 5 2 5 #include <iostream> using namespace std; int main() { vector <int > vec =  $\{4, 2, 3, 2, 5\}$ ; cout << "Before deletion: "; for(int num : vec) { cout <<  $num$  <<  $"$ ; cout << endl; remove(vec.begin(), vec.end(), 2); cout << "After deletion: "; for(int num : vec) { cout  $<<$  num  $<<$  "";} return 0;}

#### 3) Iteratori- accesare elemente vector

Iteratori: utilizati în principal în secvențe de numere, caractere etc. reducand complexitatea și timpul de execuție a programului.

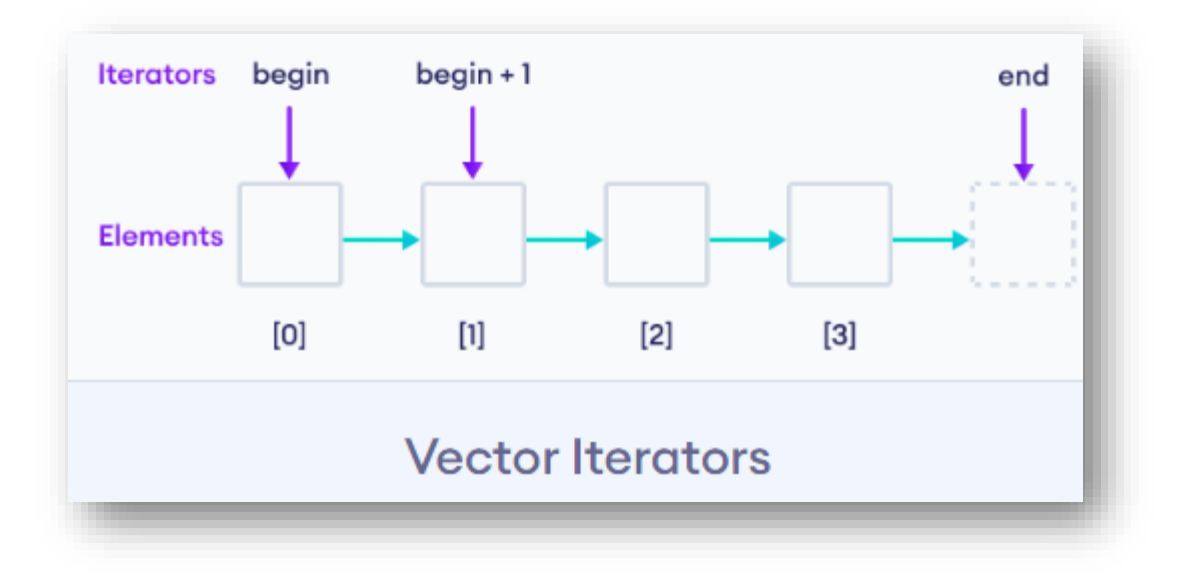

#### 3) Iteratori- accesare elemente vector

Iteratori: utilizati în principal în secvențe de numere, caractere etc. reducand complexitatea și timpul de execuție a programului.

```
Ex.. : afisare elemente vector utilizand iterator
#include<iostream>
// #include<iterator> // optional
#include<vector>
using namespace std;
int main()
{ vector <int > A = \{ 1, 2, 3, 4, 5 \};
vector<int>::iterator ptr;
cout << "Elementele sirului: ";
for (ptr = A.begin(); ptr < A.end(); ptr++)
  cout << *ptr << " ";
return 0;}
```
#### Elementele sirului: 1 2 3 4 5

Ex.. : avansare pozitie iterator #include<iostream> #include<vector> using namespace std; int main() { vector <int > A =  $\{ 1, 2, 3, 4, 5 \}$ ; vector<int>::iterator ptr; cout << "Pozitia initiala iterator: ";  $ptr = A.begin()$ ; cout  $<<$  \*ptr  $<<$  " "; advance(ptr, 3); cout << "\nPozitia iteratorului dupa avansare in sir: "; cout  $<<$  \*ptr  $<<$  " "; return 0;}

Pozitia initiala iterator: 1 Pozitia iteratorului dupa avansare in sir: 4

#### 3) Iteratori- Stergere elemente vector: iterator & erase()

#### **Ex.. : stergere primul element din vector** #include <iostream> #include <vector>

```
using namespace std;
int main() {
vector \sin t > A = \{2, 4, 6, 8, 10\};
vector<int>::iterator it:
it = A.begin();
cout << "Sir initial A:";
for(int x : A) cout << x << "";
cout<<"\nSir dupa golire :";
A.erase(it);
for(int x : A) cout << x << "";
return 0;}
           Sir initial A:2,4,6,8,10Sir dupa golire :4 6 8 10
```
it= A.begin()+2; // stergere al 3-lea element

58

```
Sin initial A:2 4 6 8 10
Sir dupa stergere al 3-lea element :2 4 8 10
```
**Ex.. : sterge secventa elemente din vector** #include <iostream> #include <vector> using namespace std; int main() { vector <int > A =  $\{2, 4, 6, 8, 10\}$ ; vector<int>::iterator it; cout << "Sir initial A:"; for(int  $x : A$ ) cout  $<< x << "$ ":  $it= A.begin() + 1;$ A.erase(it , it+2); cout<<"\nSir dupa stergere elemente :"; for(int  $&x : A$ ) cout  $<< x << "$ . return 0; } Sir initial  $A:2,4,6,8,10$ Sir dupa stergere elemente :2 8 10

### 3) Iteratori- Insertie elemente vector in alt vector: iterator & copy (),inserter()

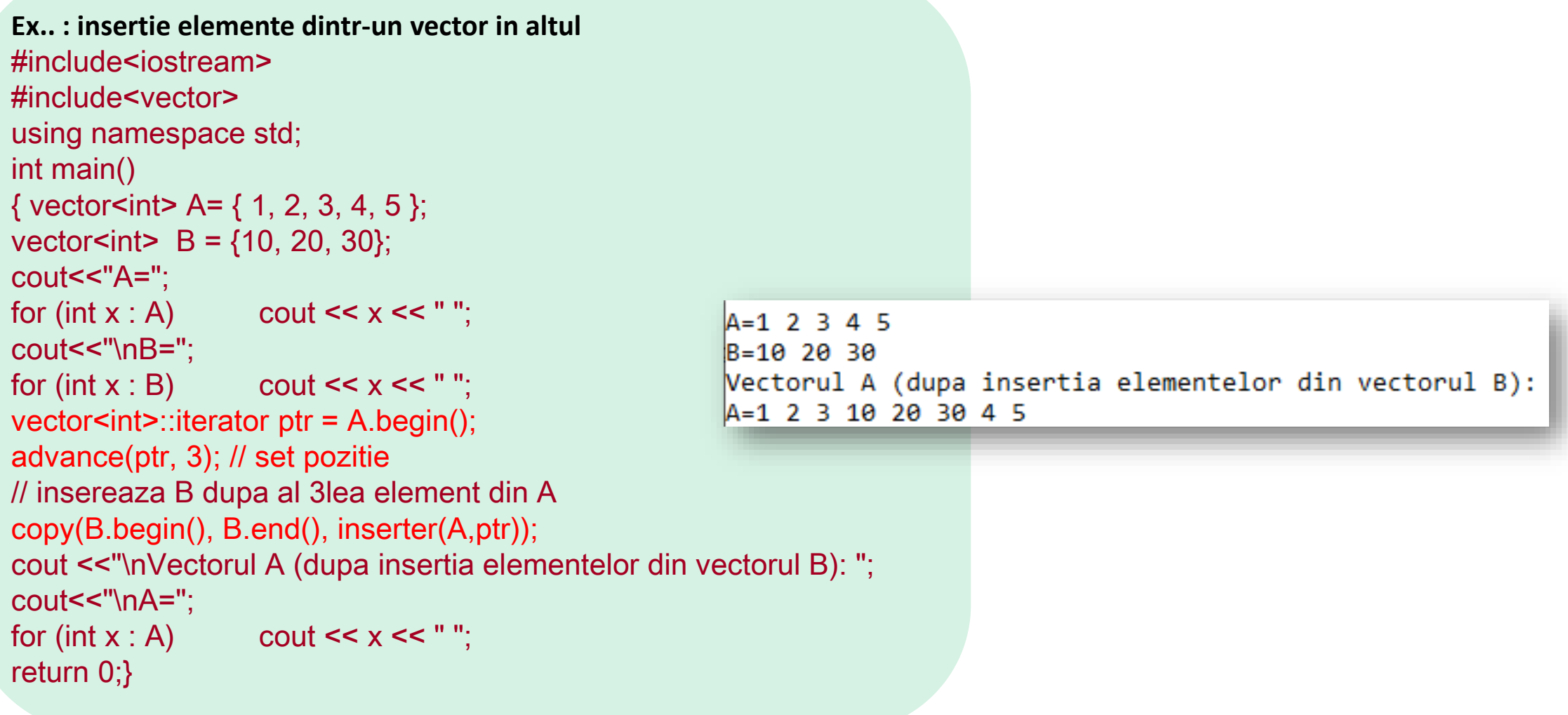

### 3) Iteratori- Insertie elemente vector in alt vector: iterator & copy (),inserter()

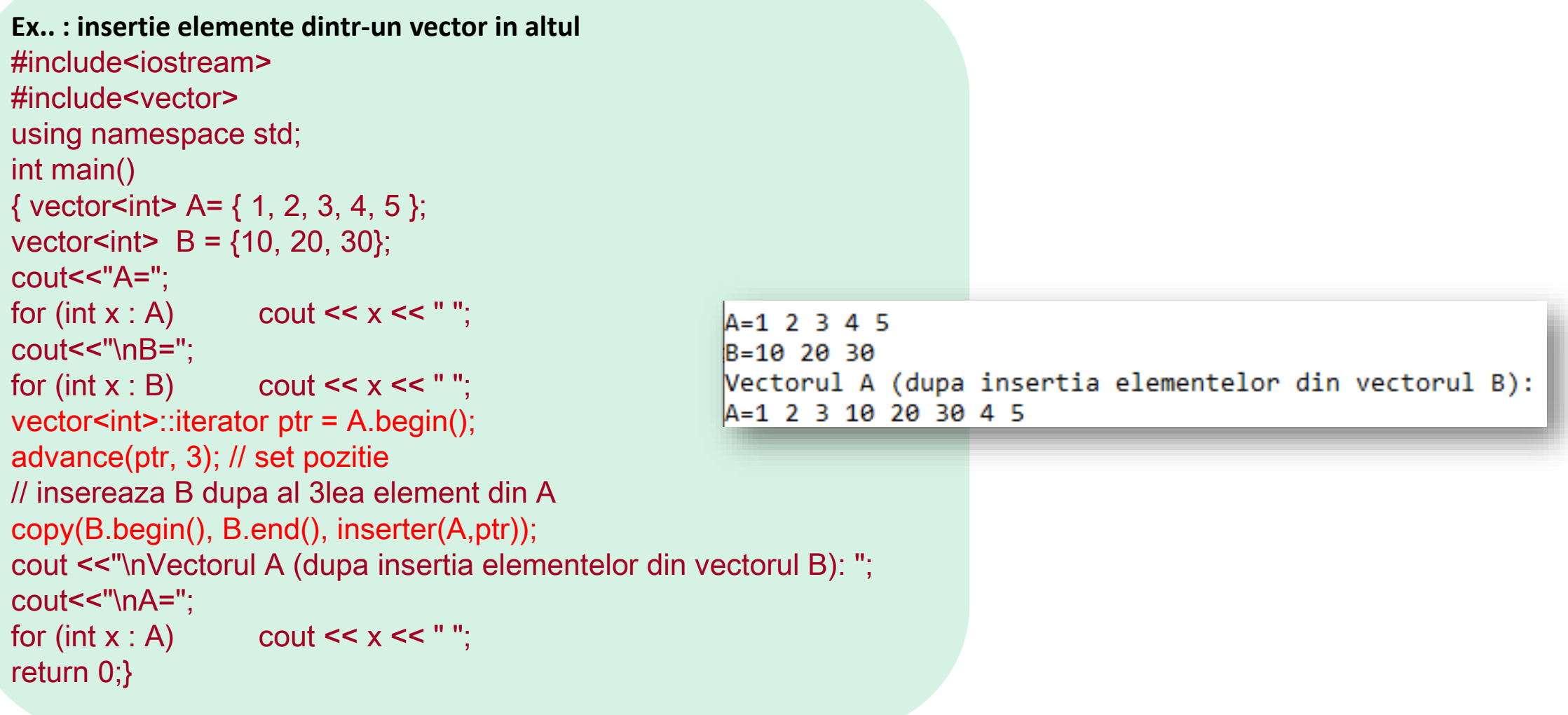

#### 3) Iteratori- Insertie elemente vector in alt vector: iterator & emplace()

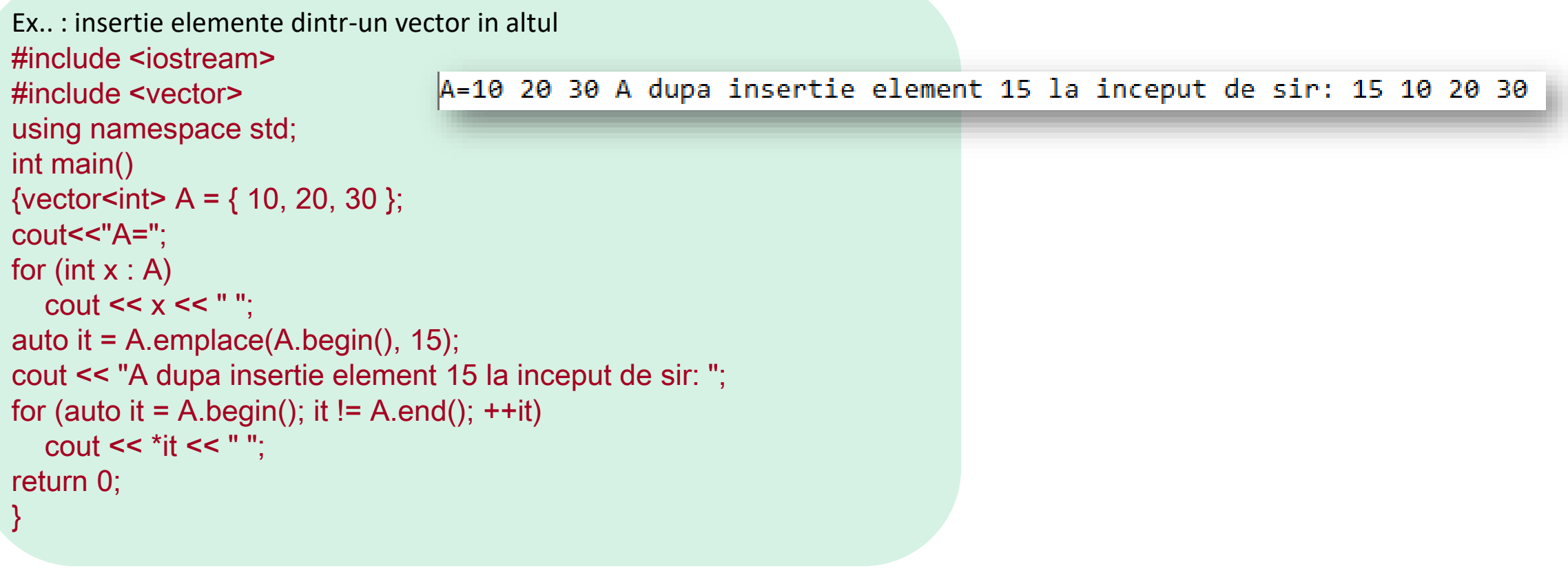

#### 4) Containere secventiale liste

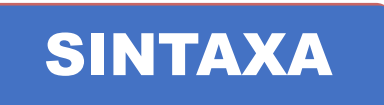

Liste: secvente de date care pot fi allocate in zone de memorie necontinue. list <data-type> name\_of\_list; Obs: Trebuie inclusa biblioteca : #include <list>

**Ex.. : creare si afisare lista** #include <iostream> #include <list> using namespace std; int main()

{ // definire lista  $list$  <int > list {12,45,8,6}; for (int i : list) //afisare lista { cout <<  $i$  << ' '; } return 0;} 12 45 8 6

front() – Returnează valoarea primului element din listă. back() – Returnează valoarea ultimului element din listă. push front() – Adaugă un nou element la începutul listei. push\_back() – Adaugă un nou element la sfârșitul listei. pop\_front() – Sterge primul element al listei și reduce dimensiunea listei cu 1. pop\_back() – Sterge ultimul element al listei și reduce dimensiunea listei cu 1. insert() – Inserează elemente noi în listă înaintea elementului într-o poziție specificată. size() – Returnează numărul de elemente din listă. begin() – returnează un iterator care indică primul element al listei.

end() – returnează un iterator care indică ultimul element.

#### 4) Containere secventiale liste

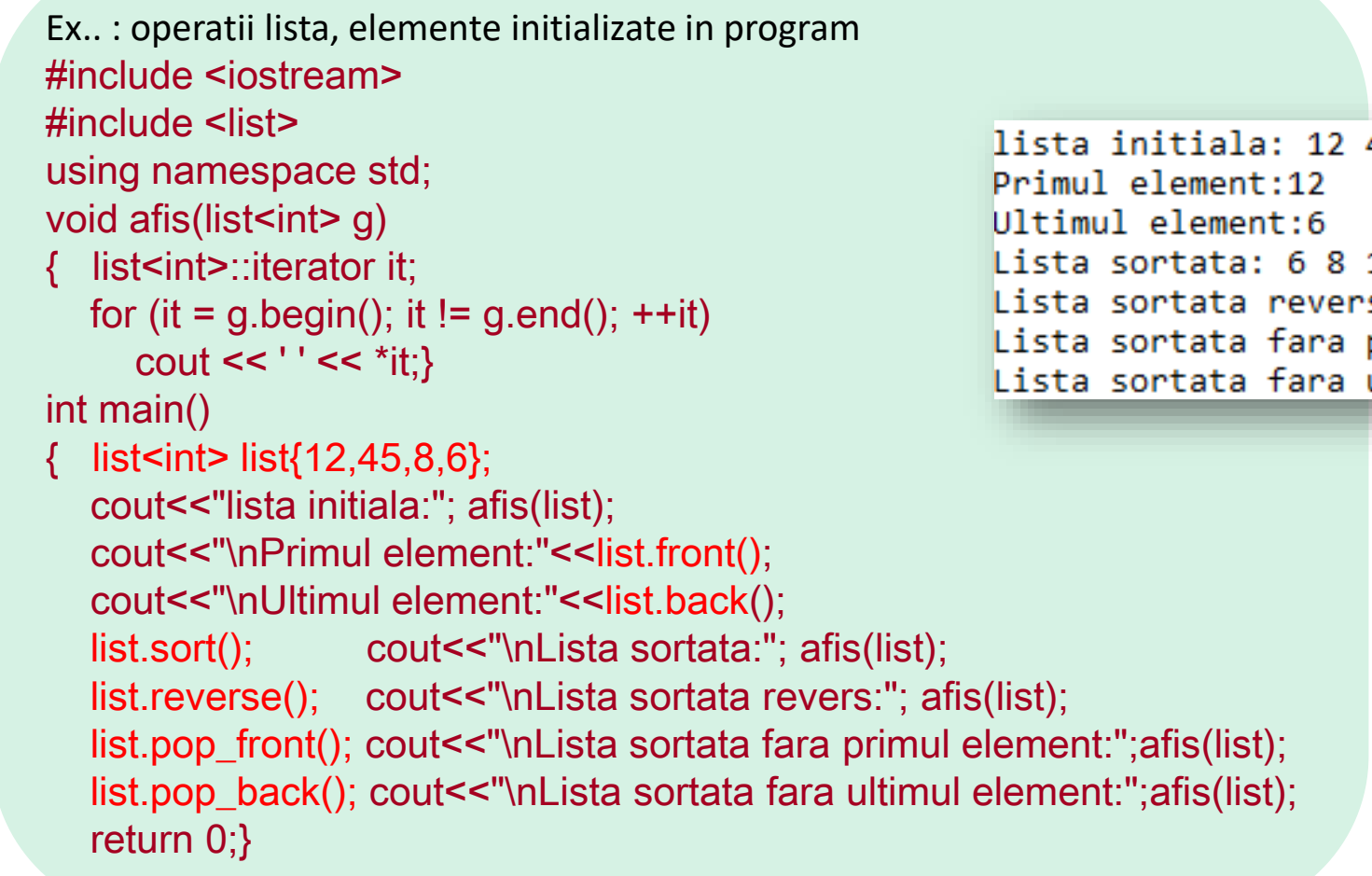

45 8 6 12 45 s: 45 12 8 6 primul element: 12 8 6 ultimul element: 12 8

#### 4) Containere secventiale liste cu iterator

Ex.. : creare lista si parcurgere lista in ambele directii #include <iostream> #include <list> using namespace std; int main()  $\{$ list<int> nums  $\{1, 2, 3, 4, 5\}$ ; // initialize iterator to point to beginning of nums  $list$ ist<int>::iterator itr = nums.begin(); cout << "Moving forward: " << endl; // display the elements in forward order while (itr  $!=$  nums.end()) { cout  $<<$  \*itr  $<<$  ", "; itr++; }// move iterator by 1 position forward cout << endl << "Moving backward: " << endl; // display the elements in backward order while (itr  $!=$  nums.begin()) { if (itr != nums.end())  $\{$ cout << \* it r << ", "; } itr--; }// move iterator by 1 position backward cout << \*itr << endl; return 0; }

Moving forward:  $1, 2, 3, 4, 5,$ Moving backward: 5, 4, 3, 2, 1

#### 4) Containere secventiale deque

SINTAXA

Deque: Double-ended queues sunt containere in care se pot adauga elemente la ambele capete.Sunt asemănătoare vectorilor, dar sunt mai eficiente în cazul inserării și ștergerii elementelor. deque <data-type> name\_of\_deque; Obs: Trebuie inclusa biblioteca : #include <deque>

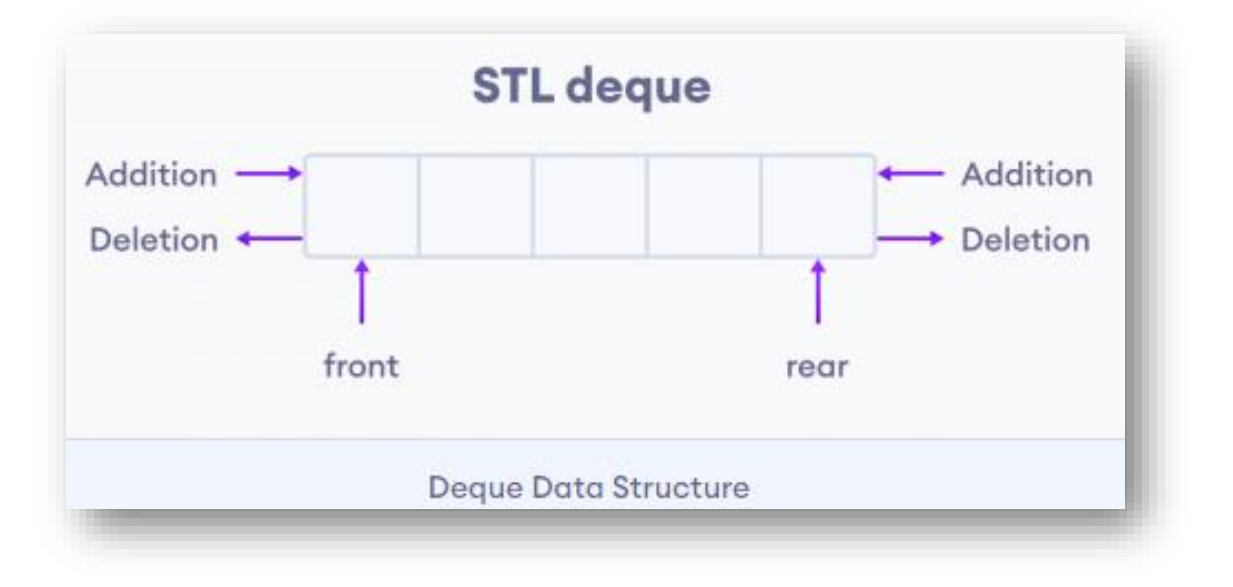

65

#### 4) Containere secventiale deque

```
Ex.. : creare si afisare deque
#include <iostream>
#include <deque>
using namespace std;
void afis(deque<int> g)
{ for (int num : g) cout << num << ""; }
deque<int> readdeque() {
deque<int> g;
int num;
cout << "Valori intregi, non caracter pentru stop"<<endl;
while (cin \gg num) {
 g.push_back(num); }
return g;} Valori intregi, non caracter pentru stop
            1 2 3 8 4 6.
            lista initiala:1 2 3 8 4 6
            Primul element:1
            Ultimul element:6
            adaugam nr 10 la inceput: 10 1 2 3 8 4 6
            adaugam nr 5 la sfarsit: 10 1 2 3 8 4 6 5
            Stergem primul element :1 2 3 8 4 6 5
            Stergem ultimul element: 1 2 3 8 4 6
```
66

```
int main()
\{ deque<int> d1 = readdeque();
cout < "lista initiala:"; afis(d1);
cout<<"\nPrimul element:"<<d1.front();
cout<<"\nUltimul element:"<<d1.back()<<endl;
d1.push_front(10);cout<<"adaugam nr 10 la inceput:"; 
    afis(d1);
d1.push_back(5);cout<<"\nadaugam nr 5 la sfarsit:"; 
    afis(d1);
d1.pop_front();
cout<<"\nStergem primul element :";afis(d1);
d1.pop_back();
cout<<"\nStergem ultimul element:";afis(d1);
return 0;}
```
#### 4) Containere secventiale array

### SINTAXA

array: sunt containere asemănătoare vectorilor, cu elemente de acelasi tip si dimensiune fixa array <data-type, size> name\_of\_array; Obs: Trebuie inclusa biblioteca : #include <array>

Ex.. : creare si afisare array #include<iostream> #include<array> // for array, at() #include<tuple> // for get() using namespace std; int main()  $\{array<sub>5</sub> in, 6> ar = {1, 2, 3, 4, 5, 6}\;$ cout << "Elemente array utilizand container: "; for (int i : ar) cout <<  $i$  << ' '; cout << "\nElemente array utilizand at(): "; for ( int i=0;  $i$ <6;  $i$ ++) cout <<  $ar.at(i)$  << ""; cout << "\nElemente array utilizand get: : "; cout << get<0>></a>(ar) << " "<< get<1></a></ar) << " "; cout << get<2>(ar) << " " << get<3>(ar) << " "; cout << get<4>><4>(ar) << " "< < get<5></>>>(ar) << " "; cout << "\nElemente array utilizand [] : "; for ( int i=0;  $i$ <6;  $i$ ++) cout <<  $ar[i]$  << ""; cout << endl;return 0;}

```
Elemente array utilizand container: 1 2 3 4 5 6
Elemente array utilizand at(): 1 2 3 4 5 6
Elemente array utilizand get: : 1 2 3 4 5 6Elemente array utilizand [ : 1 2 3 4 5 6
```
### 5) Containere adaptive

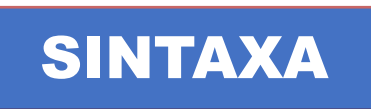

- ❑ queue: container adaptors , FIFO (First In First Out )
- □ priority\_queue: container proiectat astfel încât primul element al cozii să fie fie cel mai mare, fie cel mai mic dintre toate elementele din coadă, iar elementele să fie în ordine crescătoare sau descrescătoare (=>prioritate)
- ❑ stack: container adaptors , LIFO (Last In First Out)

#### 5) Containere adaptive queue (FIFO)

SINTAXA

queue <data-type> name\_of\_queue; Obs: Trebuie inclusa biblioteca : #include <queue>

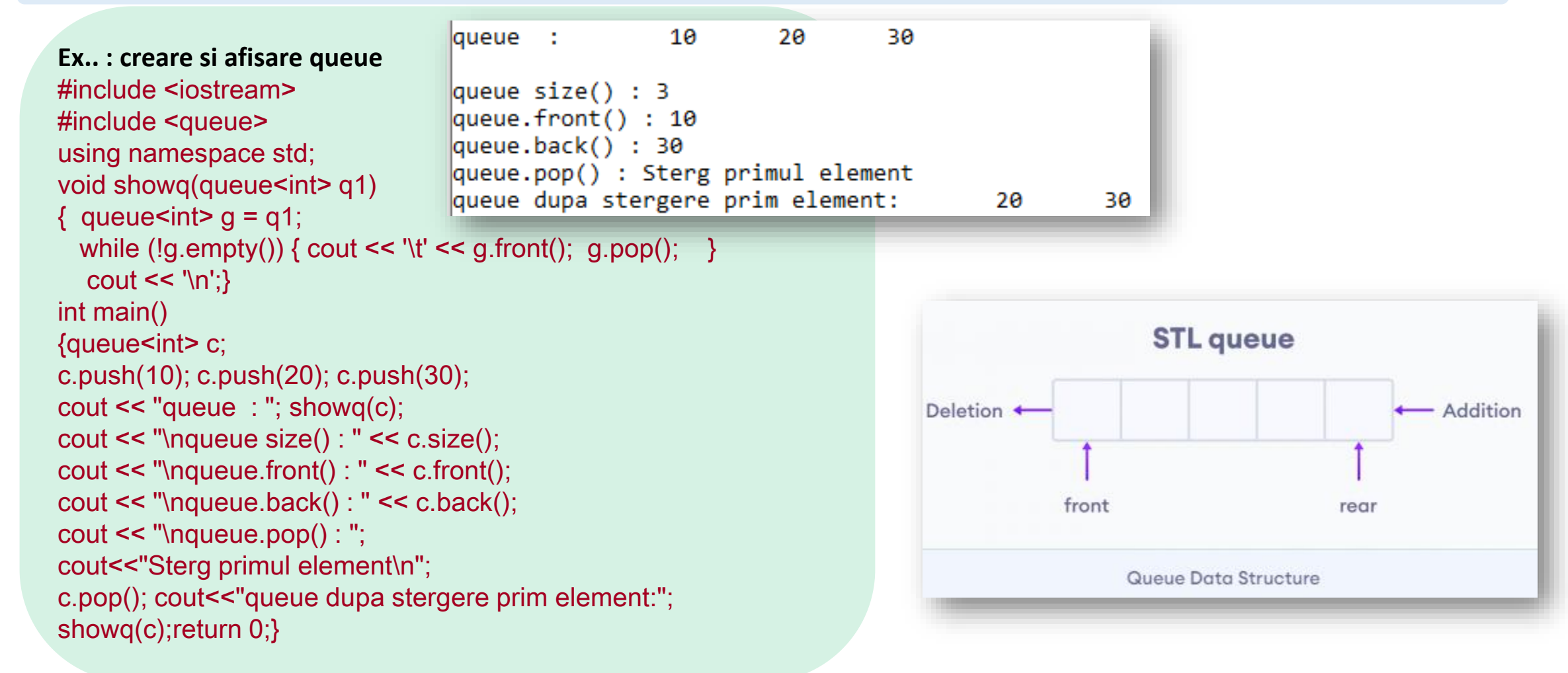

69

70

#### 5) Containere adaptive priority\_queue

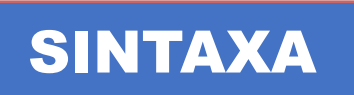

priority\_queue<data-type> name\_of\_queue; Obs: top element este implicit cea mai mare valoare Trebuie inclusa biblioteca : #include <queue>

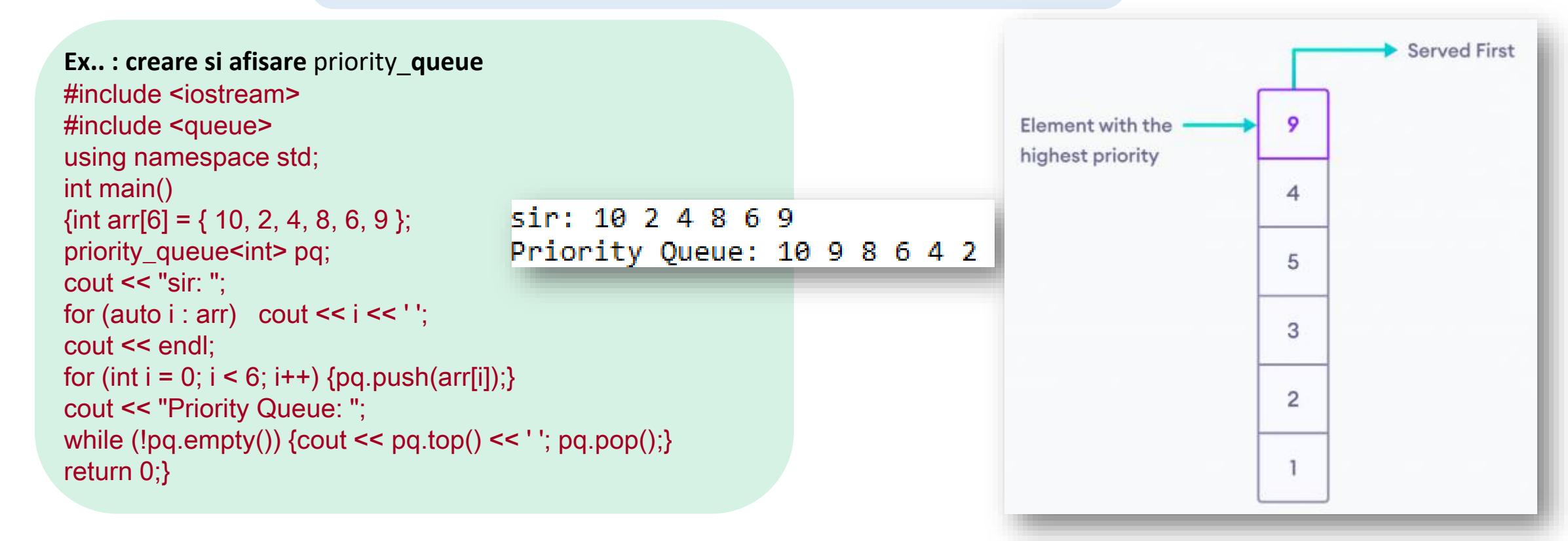

5) Containere adaptive stack (LIFO)

![](_page_70_Picture_2.jpeg)

stack<data-type> name\_of\_queue; Obs:Trebuie inclusa biblioteca : #include <stack>

![](_page_70_Figure_4.jpeg)

#### 6) Containere asociative

![](_page_71_Picture_2.jpeg)

- ❑ Set: tip de container asociativ în care fiecare element trebuie să fie unic (valoarea elementului îl identifică). Valorile sunt stocate într-o anumită ordine sortată: fie crescător, fie descrescător.
- ❑ Multiset: similar cu set, cu exceptia ca mai multe elemente pot avea aceeasi valoare.
- ❑ Map: fiecare element are key value si mapped value, nu pot avea aceeasi key mai multe elemente mapped
- ❑ Multimap: similar cu map cu exceptia ca mai multe elemente pot avea aceeasi key.
#### 6) Containere associative set

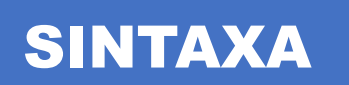

set <data\_type> set\_name Obs:Trebuie inclusa biblioteca : #include <set>

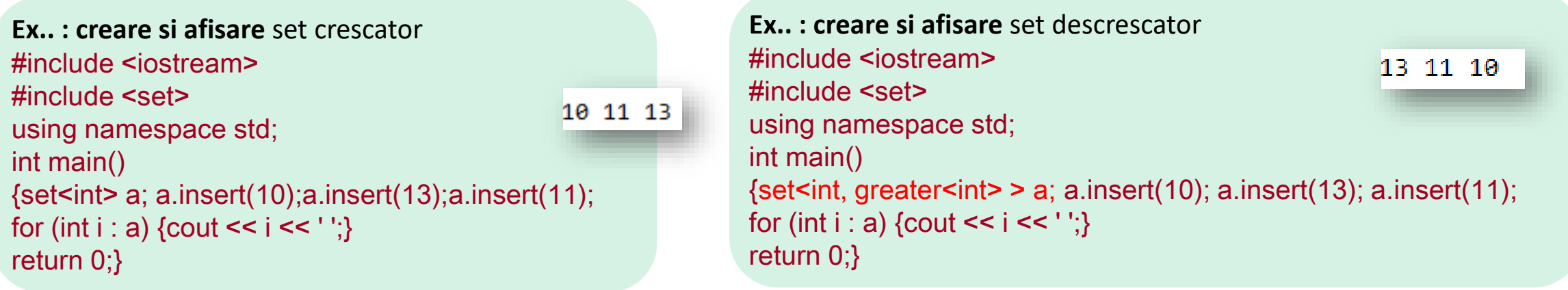

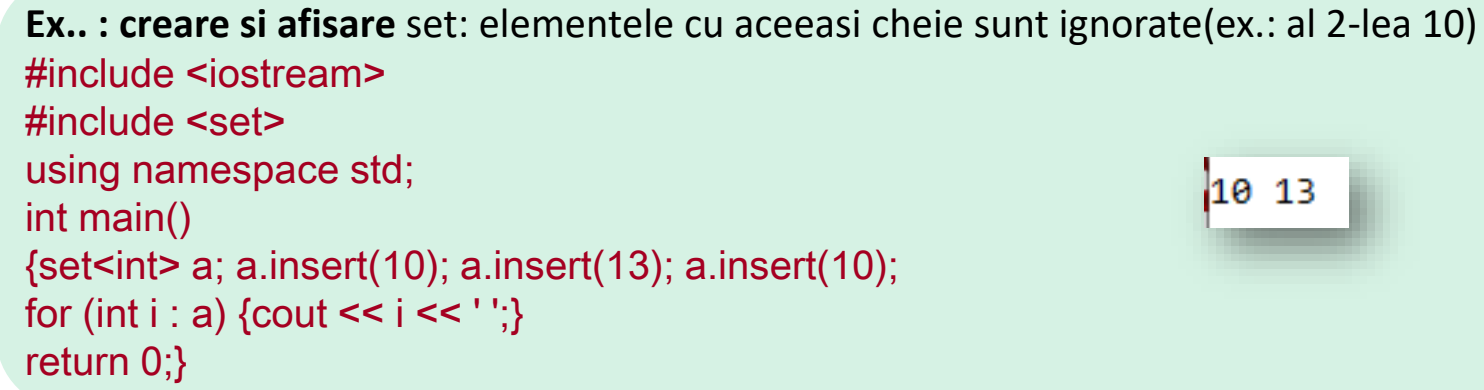

#### 6) Containere associative multiset

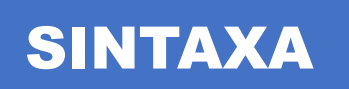

multiset <data\_type> set\_name Obs:Trebuie inclusa biblioteca : #include <set>

```
Ex., : creare si afisare set crescator
#include <iostream>
#include <set>
using namespace std;
int main(){multiset<int>a;
a.insert(10); a.insert(13); a.insert(12);
for (int i : a) {cout << i << ' ';}
\text{cout} \ll \ln;
a.insert(10);cout<<"mai inseram valoarea 10 odata:";
for (int i : a) {cout << i << ' ';}
return 0;
```
10 12 13 mai inseram valoarea 10 odata:10 10 12 13

#### 6) Containere associative map

SINTAXA

}

map <key\_type, value\_type> map\_name Obs:Trebuie inclusa biblioteca : #include <map>

```
Ex.. : creare si afisare map, integer = keys , string = values, 
     pair= constructor pentru creare pereche key-value, 
    insert() = metoda de inserare elemente in map
#include <iostream>
#include <map>
#include <string>
using namespace std;
int main() {
 map<int, string> a;
 a.insert(pair<int, string>(1, "one"));
 a.insert(pair<int, string>(2, "two"));
 cout << a[1] << " " << a[2] << endl;
                                                  lone two
return 0;
}
```
**Ex.. : creare si afisare** map, integer = keys , string = values, cu initializare {{ }} #include <iostream> #include <map> #include <string> using namespace std;

```
int main() {
 map<int, string> sample map \{ \{ 1, "one"\}, \{ 2, "two"\} \};cout << sample_map[1] << " << sample_map[2] << endl;
```
one two

#### 6) Containere associative multimap

SINTAXA

multimap<key\_type , value\_type> map\_name; Obs: #include <map>

Ex.. : creare si afisare map, integer = keys , string = values, pair= constructor pentru creare pereche key-value, insert() = metoda de inserare elemente in map Initial size = 3 #include <iostream> Elemente initiale multimap sortate crescator= {21, Popescu} {25, Popa} {27, Rusu} #include <map> Dupa inserare multimap= using namespace std; {20, Sima} {21, Popescu} {22, Corpadea} {22, Zebrean} {23, Dinu} {25, Popa} {27, Rusu} Dupa inserare, size =  $7$ int main () {multimap<int, string> m = {{25, "Popa"}, {27, "Rusu"}, {21, "Popescu"}}; cout  $<<$  "Initial size = " $<<$  m.size()  $<<$  endl; cout << "\nElemente initiale multimap sortate crescator= " <<endl; for(auto & p: m) cout << "{" << p. first << ", " << p. second << "} "; cout << endl; m.insert({22, "Corpadea"}); m.insert({20, "Sima"}); m.insert({{23, "Dinu"}, {22, "Zebrean"}}); cout << "\nDupa inserare multimap=" <<endl; for(auto& p: m) cout << "{" << p.first << ", " << p.second << "} "; cout  $<<$  "\nDupa inserare, size = " $<<$  m.size()  $<<$  endl; return 0;}

#### 6) Containere associative multimap

```
Initial size = 3Ex..: aceeasi problema rezolvata cu make pair
                                                             Elemente initiale multimap sortate crescator=
#include <iostream>
                                                             {21, Popescu} {25, Popa} {27, Rusu}
#include <map>
                                                             Dupa inserare multimap=
using namespace std;
                                                             {20, Sima} {21, Popescu} {22, Corpadea} {22, Zebrean} {23, Dinu} {25, Popa} {27, Rusu}
                                                             Dupa inserare, size = 7int main (){multiplication, string > m = \{25, "Popa"\}, \{27, "Rusu"\}, \{21, "Popescu"\};cout \le "Initial size = "\le m.size() \le endl;
cout << "\nElemente initiale multimap sortate crescator=" <<endl;
for (auto & p: m) cout << "{" << p.first << ", " << p.second << "} ";
cout<<endl:
m.insert(make pair(22, "Corpadea"));
m.insert(make_pair(20, "Sima"));
m.insert(make\_pair(23, "Dinu"));m.insert(make_pair(22, "Zebrean"));
cout << "\nDupa inserare multimap=" <<endl;
for(auto& p: m) cout << "{" << p.first << ", " << p.second << "} ";
cout << "\nDupa inserare, size = " << m.size() << endl;
return 0;}
```
### 7) Functors

78

### DEFINITIE

Functor (function object) : class sau struct object care poate fi apelat ca o functie.

```
Ex.. :Suma a 2 numere cu o functie si un functor, operator() supraincarca operatorul apel functie (function call operator ())
Acelasi efect ca o functie dar alt mod de operare
#include <iostream>
using namespace std;
int suma (int a, int b) { return a + b;}
                                                                                     a = 10class AddFunctor {
public:
                                                                                     b = 20int operator()(int a, int b) { return a + b; }
                                                                                     Rez1: 30 Rez2: 30
};
int main() \{AddFunctor add; // Create an instance of the AddFunctor
int a,b, rez1, rez2;cout\le"a="; cin \gea;
cout<<"b=";cin>>b;
rez1 = suma(a, b);rez2 = add(a,b);cout << "Rez1: " << rez1 << "Rez2="<< rez2<< endl;
return 0;}
```
### 7) Functors

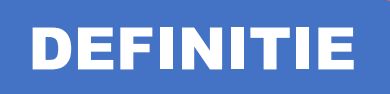

#### **Functor** (function object) : **C++ Lambda expression (anonymous function objects)**

**Ex.. :Creare functie Lambda care afiseaza un text** #include <iostream> using namespace std; int main() { // create a lambda function that prints "Hello World!" auto greet  $= [ ]()$  $\{$  cout << "Hello World!"; }; // [ ] is called the lambda introducer which denotes the //start of the lambda expression // () parameter list greet(); // call lambda function return 0;}

Hello World!

**Ex.. :Creare functie Lambda care insumeaza 2 nr. intregi** include <iostream> using namespace std; int main() { auto add =  $\Pi$  (int a, int b) { cout  $<<$  "Sum = " $<<$  a + b: }; add(100, 78); // call lambda function return 0;}

```
Sum = 178Echivalent cu :
void add(int a, int b) {
 cout << "Sum = "<< a + b;
 }
```
#### 7) Functors

### DEFINITIE

**Functor** (function object) : **C++ Lambda expression (anonymous function objects)**

```
Ex.. : Creare functie Lambda care aduna 50 
    la o valoare initiala si=100
#include<iostream>
using namespace std;
int main() \{int si = 100;
  // capture si by value
auto add_to_sum = [si] (int num) {
 return si + num;
  };
int sf = add_to_sum(50);cout << "100 + 50 = " << sf;
return 0;}
```
**Ex.. : Creare functie Lambda care determina daca nr sunt pare** #include <iostream> #include <vector> #include <algorithm> using namespace std; int main() { vector  $\leq$  int  $> a = \{1, 2, 3, 4, 5, 8, 10, 12\}$ ; cout<<"afisare vector:"; for (int  $i : a$ ) { cout <<  $i$  << ""; } int pare = count\_if(a.begin(), a.end(),  $\eta$ (int num) {return num % 2 == 0; }); cout << "\nSunt: " << pare << " numere pare."; return 0;}

Functia **count\_if()** returneaza numarul de elemente dintr-un interval (a.begin(),a.end(), conditie) pentru care conditie =true.

#### Containere in C++

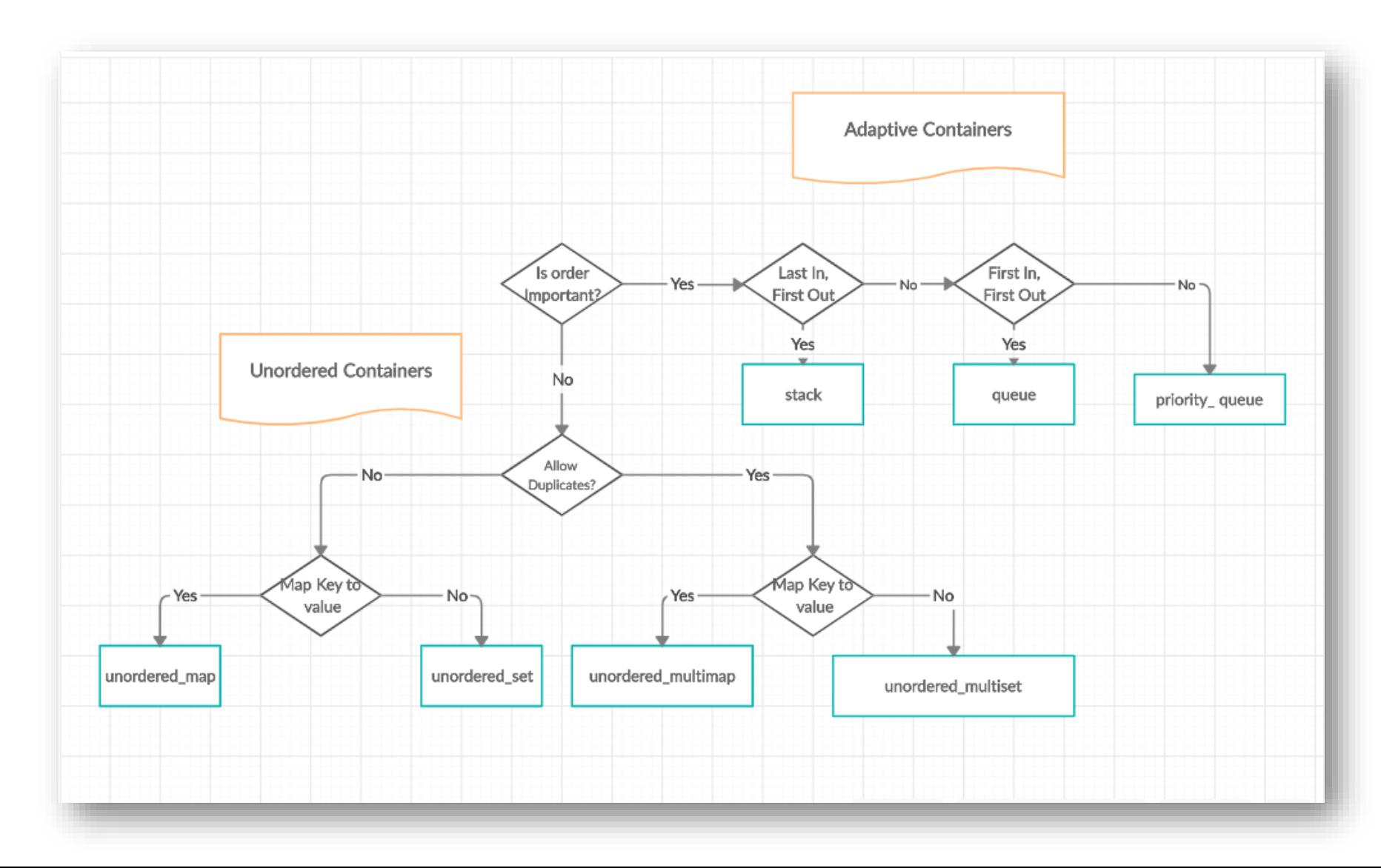

81

#### Containere in C++

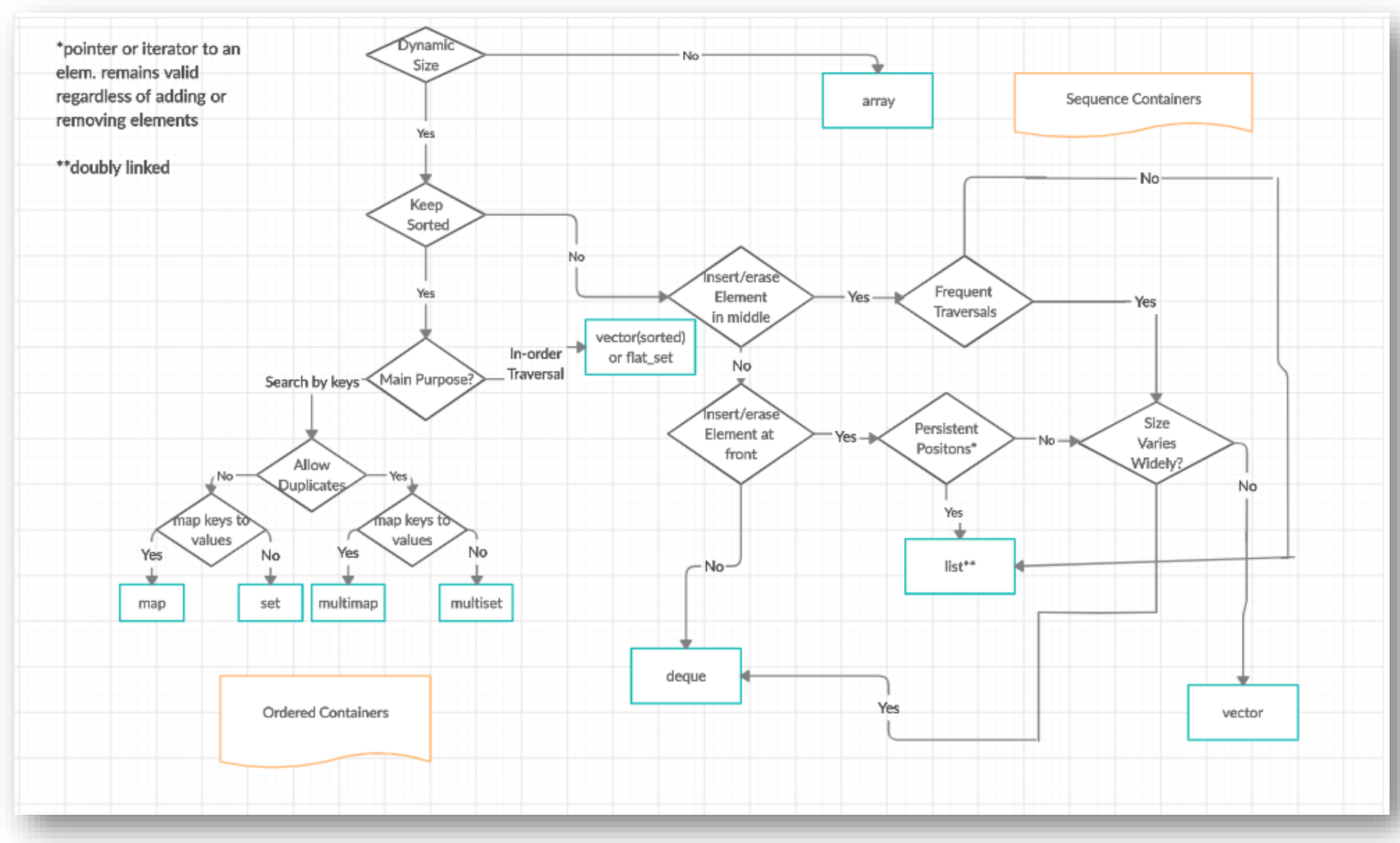

82

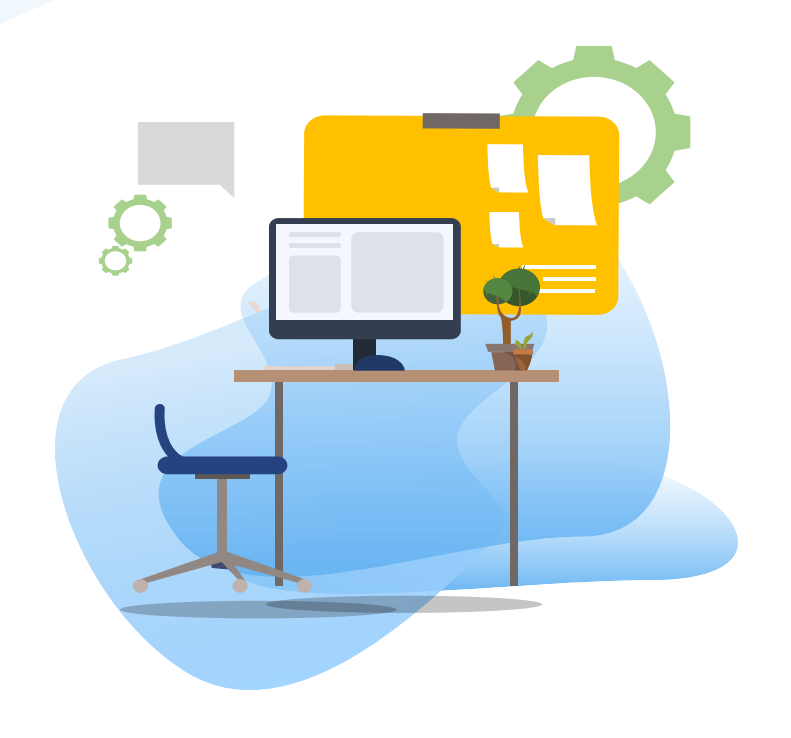

# TEST kahoot

Pentru login, introduceti codul afisat pe ecran, in browser la adresa:

# **[http://kahoot.it](http://kahoot.it/)**